# **Universidad de Sonora**

División de Ciencias Exactas Naturales

Departamento de Física

**"Simulación de la Velocidad de Fase y Velocidad de Grupo en Medios Dispersivos con el Método de Diferencias Finitas en el Dominio del Tiempo" .** 

## **TESIS**

# **Que para obtener el grado de**

**Licenciado en Física** 

## **Presenta**

# **Adrián Navarro Badilla**

Hermosillo, Sonora, México Febrero de 2006

# **Universidad de Sonora**

Repositorio Institucional UNISON

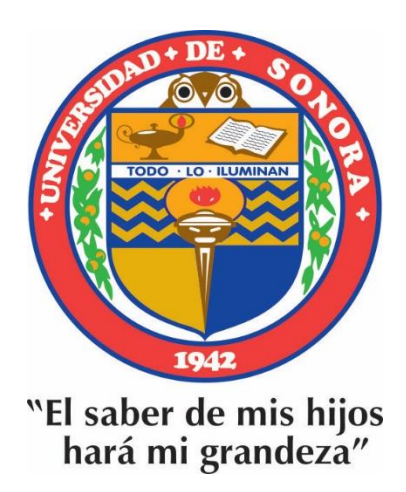

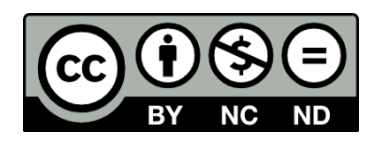

Excepto si se señala otra cosa, la licencia del ítem se describe como openAccess

#### **DEDICATORIA**

A Francisco mi padre, ejemplo de esfuerzo, trabajo duro y honrado, amor y paciencia. Ideales que no solamente representaron un concepto para él, sino una forma de vivir.

A Carla mi madre, que otorgándome el apoyo, comprensión, amor y cariño. Ideales y acciones que me honran. Y que su ayuda en este logro p<sup>e</sup>rson<sup>a</sup>l y profesi<sup>o</sup>n<sup>a</sup>l ha sido fund<sup>a</sup>mentalmente imp<sup>o</sup>rtante.

A Alba Cynthia, mi novia, mi amor y compañera inseparable de mil y un batallas, que su ejemplo de acción, tesón, pasión, bravura, infinito amor y cariño hacia mi, me han motivado a seguir adelante.

#### **AGRADECIMIENTOS**

A mi maestro y amigo Jesús Manzanares Martínez que con su apoyo, sabiduría y paciencia, me hizo ver el valor del trabajo duro y constante en la física. Y que sin lugar a dudas, fue un gran guía y parte fundamental en este <sup>t</sup>rabaj<sup>o</sup>.

Al muy respetable y querido maestro Jorge Gaspar Armenta, que con sus preguntas y correcciones atinadas, hicieron que este trabajo fuera mejor. ¡Gracias por su apoyo y paciencia profe!

A mi amigo Raúl G<sup>a</sup>rib<sup>a</sup>y Alonso, p<sup>o</sup>r sus sugerenci<sup>a</sup>s, consej<sup>o</sup>s, <sup>c</sup>omp<sup>a</sup>ñe<sup>r</sup>ismo, disponibilidad y pacienci<sup>a</sup>por <sup>m</sup>i<sup>s</sup>preguntas "de últi<sup>m</sup>a hora".

A mi <sup>m</sup>uy <sup>a</sup>p<sup>r</sup>e<sup>c</sup>iable maestro Roberto Pedro Duarte Zamorano, que m<sup>e</sup> hizo ver que a un buen trabajo no solo lo hace un buen contenido, sino también los detalles. Tomando también en cuenta, sus valiosas aportaciones y <sup>s</sup>ug<sup>e</sup>ren<sup>c</sup>ia<sup>s</sup>.

A mis compañeros de la maestría, por su ayuda y disponibilidad, que en todo momento me apoyaron y ayudaron incondicionalmente al estar <sup>e</sup>laborando este trabaj<sup>o</sup>.

Al Departamento de Física de la Universidad de Sonora. A la maestr<sup>a</sup> Laura, a Calcáneo, a Josefina, Loly y a todo el personal en general, por sus facilidades y apoyo para presentar mi tesis.

A mis queridas y apreciables bibliotecarias, que con su actitud de atención, tiempo, servicio y amistad me dieron mucho ánimo y gratos momentos.

Al D<sup>e</sup>p<sup>a</sup>rtamento de Investiga<sup>c</sup>ión en Física, en especial al maestro Julio Saucedo por apoyarme y "meter las manos" por mí cuando estaba en proceso de titula<sup>c</sup>ión.

Y a todos los que me aprecian de corazón y han creído en mí, ¡Gracias!

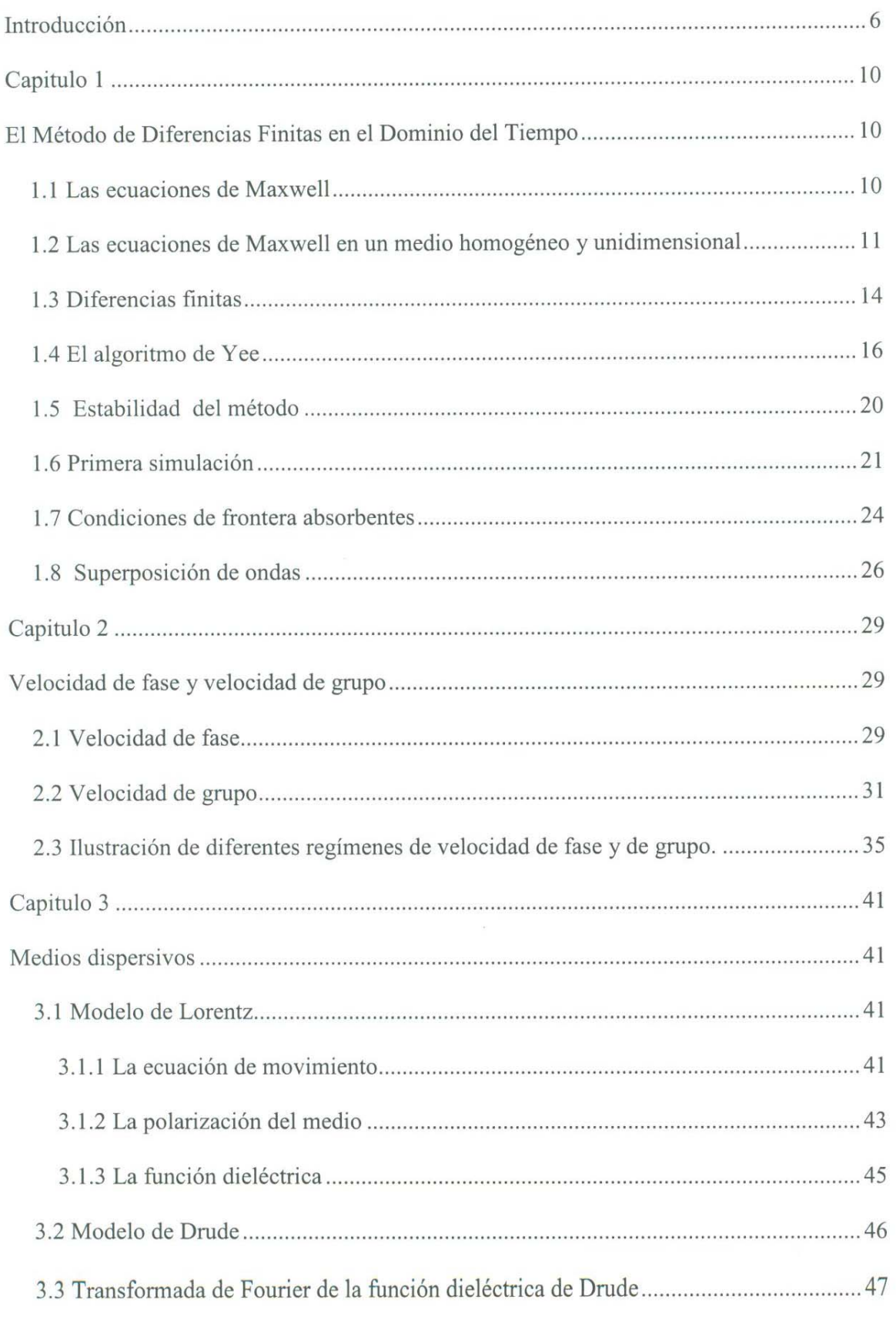

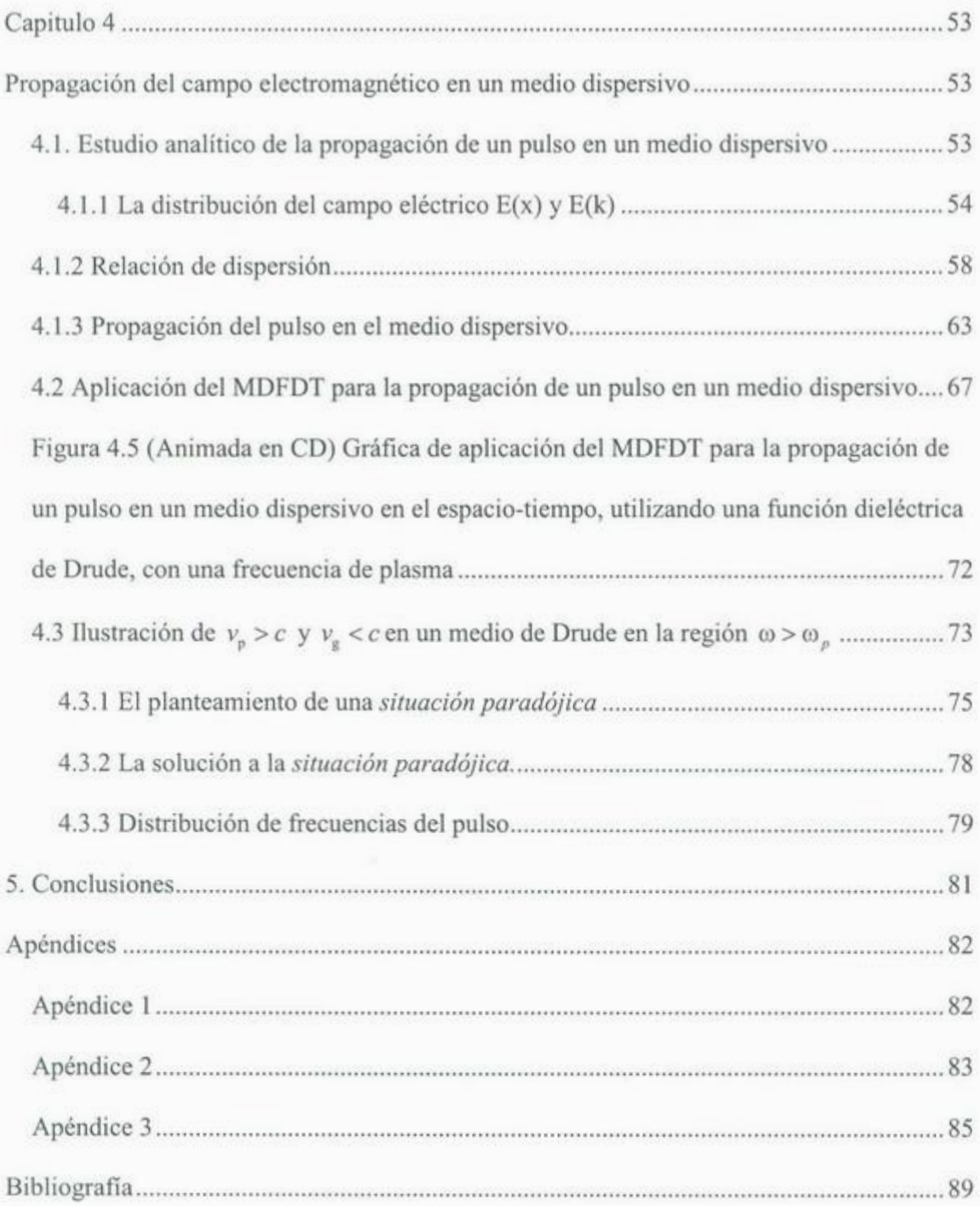

## **Introducción**

En esta tesis presentamos los principios básicos del Método de Diferencias Finitas en el Dominio del Tiempo (MDFDT) para la solución de las ecuaciones de Maxwell. Presentamos una forma concisa que nos permite pasar de un tratamiento analítico y algebraico de las ecuaciones de Maxwell a un algoritmo computacional sencillo, pero muy útil, para estudiar numéricamente problemas electromagnéticos.

Existe una inercia natural en la formación de licenciatura para *pensar* acerca de los problemas electromagnéticos, y de física en general, como problemas con *condiciones de frontera.* El planteamiento de un problema físico en términos de *condiciones de frontera* se basa, en términos generales, en encontrar la solución más general en cada una de las regiones que forma el sistema, acoplando las soluciones en las fronteras entre cada región mediante condiciones adecuadas (las llamadas condiciones de frontera). De esta forma se resuelven problemas clásicos tales como la reflexión y transmisión a través de una barrera de potencial en mecánica cuántica, el problema de campos electromagnéticos en la vecindad de una esfera dieléctrica o la determinación de los estados energéticos del átomo de hidrogeno.

Los métodos de diferencias finitas implican otra estrategia de solución de los problemas electromagnéticos. En el MDFDT no resolvemos un problema de condiciones de frontera, sino planteamos la simulación del sistema físico por medio de la discretización de las ecuaciones de Maxwell. Se puede decir que se plantean *situaciones experimentales* en donde, mediante un cálculo numérico, se predice la forma en que el campo electromagnético se va a comportar. Esta es, en realidad, una forma *alternativa* de pensar y *resolver* un problema electromagnético

Cada forma de resolver las ecuaciones de Maxwell tiene ventajas y desventajas. Una ventaja indiscutible de las soluciones analíticas es que permiten obtener una sensibilidad de la física involucrada en el problema; una desventaja, sin embargo, es que si la geometría se complica, es dificil plantearse soluciones analíticas. Por ejemplo, en la reflexión en una

interfase ilustrada en la Figura 1, es fácil encontrar la solución de una interfase lisa. Pero si en dicha superficie existe un defecto, éste dispersa luz y entonces es mucho más <sup>c</sup>o<sup>m</sup>pli<sup>c</sup>ado resolver <sup>e</sup>l p<sup>r</sup>oblema.

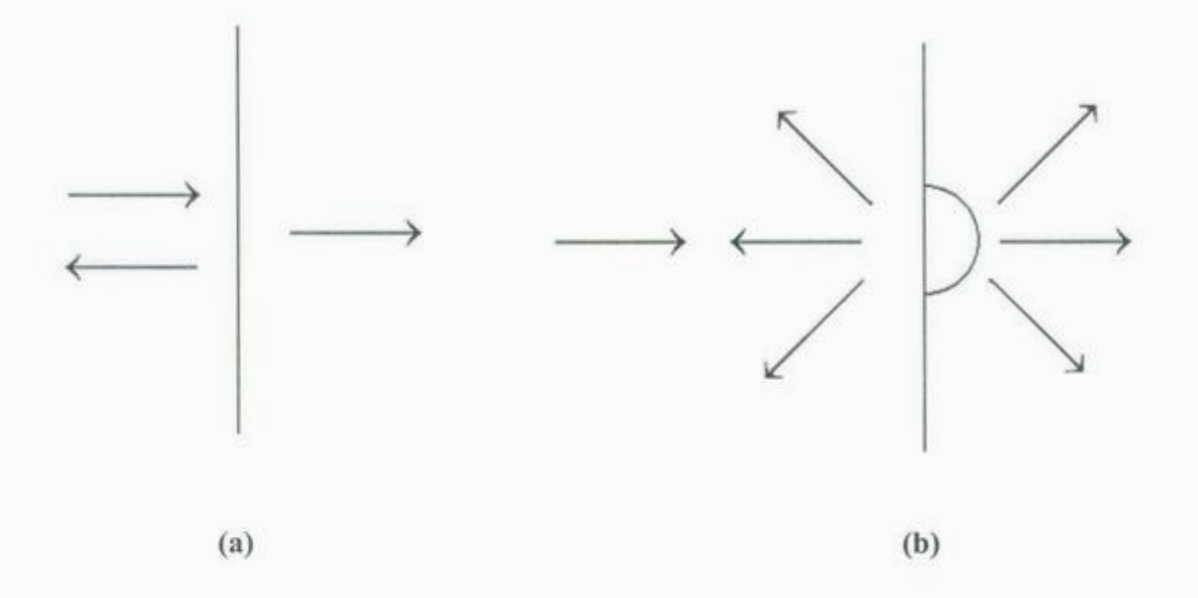

Figura 1 (a) reflexión en una interfase lisa. (b) reflexión en una interfase con defecto.

Se han desarrollado métodos numéricos para resolver problemas electromagnéticos en donde la geometría es complicada. Uno de estos métodos es el MDFDT, aunque no lo hemos aplicado a la solución de un problema de geometría, sino a la solución de la propagación en un medio dispersivo  $\varepsilon(\omega)$ . Entendemos por un medio dispersivo a aquel en donde se modifica o dispersa un pulso electromagnético a medida que se propaga en el <sup>m</sup>ismo. Esta *di<sup>s</sup>per<sup>s</sup>ión* radi<sup>c</sup>a en el he<sup>c</sup>ho d<sup>e</sup>que <sup>e</sup>l m<sup>e</sup>di<sup>o</sup>re<sup>s</sup>p<sup>o</sup>nde diferente a c<sup>a</sup>d<sup>a</sup> frecuencia y el pulso en cuestión es un aglomerado de frecuencias diferentes.

Hay que aclarar que no podemos decir que en este trabajo nos planteamos *la* solución de un sistema físico en particular. Es decir, ya sabemos de antemano el <sup>c</sup>omportamiento físi<sup>c</sup>o del sistema que vamos a estudi<sup>a</sup>r. Más aun, queremos estudiar u<sup>n</sup> <sup>s</sup>istema del <sup>c</sup>u<sup>a</sup>l *conocemo<sup>s</sup>*de antemano la solu<sup>c</sup>ión. La contribu<sup>c</sup>ión de este trabajo est<sup>a</sup>

basada en la presentación del MDFDT como una herramienta para resolver problemas en <sup>e</sup>lectromagnetismo.

El desarrollo de esta herramienta numérica implica la comprensión de una lógica diferente de resolver las ecuaciones diferencial<sup>e</sup>s. Es un enfoque alternativo. Sin dud<sup>a</sup>, <sup>c</sup>uesta intel<sup>e</sup>ctual<sup>m</sup>ente, p<sup>e</sup>ro s<sup>e</sup>g<sup>a</sup>na algo signifi<sup>c</sup>ativo: <sup>e</sup>l tradu<sup>c</sup>i<sup>r</sup>u<sup>n</sup>problema fisico a u<sup>n</sup> algoritmo que es resuelto por la computadora. La complejidad del problema físico que es p<sup>o</sup>sible resolver dep<sup>e</sup>nde de l<sup>a</sup>cap<sup>a</sup>cidad de l<sup>a</sup>maqui<sup>n</sup>a que se disp<sup>o</sup>ne.

De esta manera ilustramos en este trabajo un *ca<sup>m</sup>in<sup>o</sup>*p<sup>a</sup>ra res<sup>o</sup>lve<sup>r</sup>las ecuaciones d<sup>e</sup> Maxwell. Este *camino* lo hemos orientado a la ilustración de la situación que se da en un medio dispersivo en donde para, ciertos casos, la velocidad de fase  $(v_p)$  es mayor que la velocidad de la luz (c), es decir  $v_p > c$ . Esta situación *aparentemente* contradice el postulado 2 de la relatividad, el cual dice según la ref. Jackson [1]:

#### 2. POSTULADO UNIVERSAL DE LA VELOCIDAD LIMITE DE LA LUZ

E<sup>n</sup>cada sistem<sup>a</sup>inercial, existe una v<sup>e</sup>l<sup>o</sup>cidad limite u<sup>n</sup>iversal *c* p<sup>a</sup>ra entidade<sup>s</sup>fisi<sup>c</sup>a<sup>s</sup>

Probabl<sup>e</sup>mente en esta situació<sup>n</sup>, parte del probl<sup>e</sup>ma sea el l<sup>e</sup>ngu<sup>a</sup>j<sup>e</sup>. Esperamos e<sup>n</sup> <sup>e</sup>ste trabajo lograr transmiti<sup>r</sup>una clara visión de l<sup>a</sup>situación en dond<sup>e</sup>*vp* > c. Por supuesto, hay que aclarar que ninguna ley de la física ha sido violada y de antemano aseguramos que no existe nada que viaje mas rápido que la velocidad de la luz, para tranquilidad de todos.

La propaga<sup>c</sup>ión de <sup>o</sup>nd<sup>a</sup>s el<sup>e</sup>ctromagnéticas en medi<sup>o</sup>s disp<sup>e</sup>rsivos es un tema <sup>m</sup>uy actual. Por ejemplo, un problema interesante que ocurre en estos sistemas es el planteamiento de "propagación súper-lumínica". En realidad la propagación más rápida que la velocidad de la luz no es posible, al menos en este contexto clásico. Sin embargo, el tema es sumamente actual y existe una buena cantidad de publicaciones recientes dedicadas <sup>a</sup>l mismo [2).

En términos generales, en este trabajo simulamos la propagación del campo electromagnético en un medio dispersivo mediante el MDFDT, el cual nos lleva a un análisis de la velocidad de fase y velocidad de grupo de este fenómeno físico.

Este trabajo esta organizado en cuatro capítulos. El capítulo I es una introducción al MDFDT y se ilustran algunas aplicaciones simples de esta *técnica.* El capitulo 2 es una presentación de los conceptos de velocidad de fase ( *vp)* y velocidad de grupo ( *v8).* En el capítulo 3 discutimos el tratamiento de un medio dispersivo y la transformada de Fourier del vector de desplazamiento eléctrico *D(t).* En el capitulo 4 tratamos la *v8* y *vp* en un medio dispersivo.

## **Capitulo 1**

# **El Método de Diferencias Finitas en el Dominio del Tiempo**

El Método de Diferencias Finitas en el Dominio del Tiempo (MDFDT) es una técnica que se utiliza para resolver numéricamente ecuaciones diferenciales, en nuestro caso lo aplicaremos a la solución de las ecuaciones de Maxwell. Este método puede ser usado en un amplio rango de problemas. Sin embargo, al igual que todos los métodos numéricos, es necesario ser cuidadosos en su implementación para lograr buenos resultados. El MDFDT puede resolver problemas complicados, pero es computacionalmente costoso. Las soluciones de problemas complicados pueden llegar a requerir una gran cantidad de memoria y tiempo de maquina.

En este capítulo llevamos a cabo una presentación sencilla del MDFDT comenzando con el problema más simple posible, la simulación de un pulso propagándose en el espacio libre unidimensional. El objetivo de esta sección es ilustrar el algoritmo del MDFDT. La estrategia de este método se basa en escribir las ecuaciones diferenciales de Maxwell discretizándolas en espacio y tiempo. Acto seguido se traslada tal formulación a un algoritmo para ser resuelto de manera numérica a través de un código computacional.

#### **1.1 Las ecuaciones de Maxwell**

Para presentar el algoritmo MDFDT comenzamos presentando las ecuaciones de Maxwell en el sistema centímetro-gramo-segundo (cgs) [!]:

$$
\nabla \times \mathbf{H}(\mathbf{x},t) = \frac{1}{c} \frac{\partial \mathbf{D}(\mathbf{x},t)}{\partial t} + \frac{4\pi}{c} \mathbf{J}(\mathbf{x},t)
$$
(1.1a)

$$
\nabla \times \mathbf{E}(\mathbf{x}, t) = -\frac{1}{c} \frac{\partial \mathbf{B}(\mathbf{x}, t)}{\partial t}
$$
(1.1b)

$$
\nabla \cdot \mathbf{D}(\mathbf{x}, t) = 4\pi \rho(\mathbf{x}, t)
$$
 (1.1c)

Donde:

**B** representa la inducción magnética, **E** es el campo eléctrico, **H** denota al campo magnético, **D** es desplazamiento eléctrico,  $\rho$  es la densidad de carga, **J** corresponde a la corriente eléctrica y, *<sup>e</sup>*corresponde a la velocidad de la luz en el vacío.

Para medios isotrópicos y lineales se cumple:

$$
\mathbf{D}(\mathbf{x},\omega) = \varepsilon(\omega) \mathbf{E}(\mathbf{x},\omega) \tag{1.2a}
$$
\n
$$
\mathbf{B}(\mathbf{x},\omega) = \mu(\omega) \mathbf{H}(\mathbf{x},\omega) \tag{1.2b}
$$

Donde:

*e* es la función dieléctrica del material.  $\mu$  es la permeabilidad del material.

#### **1.2 Las ecuaciones de Maxwell en un medio homogéneo y unidimensional**

Si consideramos que las ondas se propagan en un medio homogéneo y que no existen fuentes de carga ni de corrientes externas en las ecuaciones, se implica que:  $\rho = J$ <sup>=</sup>O. Las ecuaciones de Maxwell toman la siguiente forma:

$$
\nabla \times \mathbf{H}(\mathbf{x}, t) = \frac{\varepsilon}{c} \frac{\partial \mathbf{E}(\mathbf{x}, t)}{\partial t}
$$

$$
\nabla \times \mathbf{E}(\mathbf{x}, t) = -\frac{\mu}{c} \frac{\partial \mathbf{H}(\mathbf{x}, t)}{\partial t}
$$

$$
\nabla \cdot \mathbf{E}(\mathbf{x}, t) = 0
$$

$$
\nabla \cdot \mathbf{B}(\mathbf{x}, t) = 0
$$

Escogemos un campo eléctrico E que se propaga en la dirección z y asumimos que solo tiene componente sobre el eje x de la forma:

$$
\mathbf{E}(z,t) = \hat{i} \mathbf{E}_x(z,t) \tag{1.3}
$$

Por su parte, el campo H tendrá solo componente sobre el eje y

$$
\mathbf{H}(z,t) = \hat{j} \mathbf{H}_{y}(z,t)
$$
 (1.4)

Al considerar esta polarización, la ecuación de Ampere-Maxwell puede ser escrita de la forma:

$$
\nabla \times \mathbf{H} = \frac{\varepsilon}{c} \frac{\partial \mathbf{E}}{\partial t}
$$

$$
\begin{vmatrix} \hat{i} & \hat{j} & \hat{k} \\ \frac{\partial}{\partial x} & \frac{\partial}{\partial y} & \frac{\partial}{\partial z} \\ 0 & H_y & 0 \end{vmatrix} = \frac{\varepsilon}{c} \frac{\partial}{\partial t} (E_x, 0, 0)
$$

Usando el hecho de que  $\partial H_y / \partial x = 0$  reducimos la ecuación de Ampere-Maxwell a la relación escalar

$$
\frac{\partial H_y}{\partial z} = -\frac{\varepsilon}{c} \frac{\partial E_x}{\partial t}
$$
 (1.5)

Procedemos en forma similar para la ecuación de Faraday

$$
\frac{\mu}{c} \frac{\partial \mathbf{H}}{\partial t} = -\nabla \times \mathbf{E}
$$
\n
$$
\begin{vmatrix}\n\hat{i} & \hat{j} & \hat{k} \\
\frac{\partial}{\partial x} & \frac{\partial}{\partial y} & \frac{\partial}{\partial z} \\
E_x & 0 & 0\n\end{vmatrix} = -\frac{\mu}{c} \frac{\partial}{\partial t} (0, H_y, 0)
$$

Tomando en cuenta que  $\partial E_x / \partial y = 0$  llegamos a la relación escalar

$$
\frac{\partial E_x}{\partial z} = -\frac{\mu}{c} \frac{\partial H_y}{\partial t}
$$
 (1.6)

son: Las dos ecuaciones escalares que definen la propagación en un medio homogéneo

$$
\frac{\partial}{\partial t} E_x(z,t) = -\frac{c}{\varepsilon} \frac{\partial}{\partial z} H_y(z,t)
$$
\n(1.5')

$$
\frac{\partial}{\partial t} H_y(z,t) = -\frac{c}{\mu} \frac{\partial}{\partial z} E_x(z,t)
$$
\n(1.6')

Ambas ecuaciones son puntuales, es decir, son válidas para cada valor del espacio y tiempo. La primera de estas ecuaciones da la derivada temporal del campo eléctrico en términos de derivadas espaciales del campo magnético. De la misma forma la segunda ecuación relaciona la derivada temporal del campo magnético en términos de la derivada

espacial del campo eléctrico. Como veremos más adelante, la primera ecuación será utilizada para avanzar el campo eléctrico en el tiempo y la segunda para avanzar el campo magnético.

#### **1.3 Diferencias finitas**

El MDFDT emplea diferencias finitas como aproximaciones a las derivadas espaciales y temporales de las ecuaciones de Maxwell. Para llegar a la formulación discreta consideremos la expansión en serie de Taylor de la función  $f(z)$  alrededor del punto  $z = z_o \pm \delta/2$ .

$$
f(z_o \pm \delta/2) = f(z_o) \pm \frac{\delta}{2} f'(z_o) + \frac{1}{2!} \left(\frac{\delta}{2}\right)^2 f'(z_o) \pm \frac{1}{3!} \left(\frac{\delta}{2}\right)^3 f''(z_o) + \dots (1.7)
$$

Consideramos la sustracción:

$$
f(z_o + \delta/2) - f(z_o - \delta/2) = \delta f'(z_o) + \frac{2}{3!} \left(\frac{\delta}{2}\right)^3 f''(z_o) + \dots
$$

La división sobre  $\delta$  produce:

$$
\frac{f(z_o + \delta/2) - f(z_o - \delta/2)}{\delta} = f'(z_o) + \frac{2}{3!} \frac{\delta^2}{2^3} f''(z_o) + \dots
$$

El término del lado izquierdo es igual a la derivada de la función en el punto *<sup>z</sup>0* más un término que depende de  $\delta^2$  más un número infinito de términos que no son mostrados. Rearreglando la formula tenemos

$$
\frac{f(z)}{dz}\bigg|_{z=z_o} = \frac{f(z_o + \delta/2) - f(z_o - \delta/2)}{\delta} + O(\delta^2)
$$

El segundo elemento del lado derecho indica todos los términos que no son mostrados, de los cuales el primero es de potencia 2 y los siguientes tienen potencias mayores. Si  $\delta$  es suficientemente pequeña es razonable proponer una aproximación de la derivada ignorando los términos representados por el segundo término del lado derecho. De esta forma en la derivada en *diferencias finitas centrales* esta dada por:

$$
\left. \frac{f(z)}{dz} \right|_{z=z_o} \approx \frac{f(z_o + \delta/2) - f(z_o - \delta/2)}{\delta} \tag{1.8}
$$

Nótese que esta aproximación de derivada define una relación de la derivada en el punto *z0,* pero en realidad la función no es evaluada ahí, como se ilustra en la figura 1 .1. La función es evaluada en los puntos  $z_0 + \frac{\delta}{2}$  y  $z_0 - \frac{\delta}{2}$ . Como las potencias de  $\delta$  mas grandes que 2 son ignoradas, se dice que esta aproximación de derivadas es de segundo orden. Entre mas pequeña sea  $\delta$ , la aproximación será mas exacta. En el limite  $\delta$  vaya a cero, la aproximación se vuelve exacta.

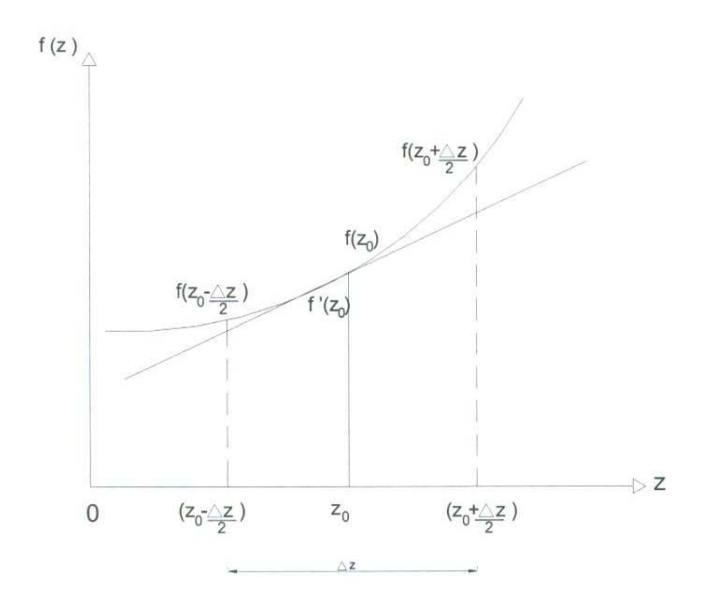

Figura 1.1 Representación gráfica de derivada en diferencias centrales

#### **1.4 El algo<sup>r</sup>itmo de Y e<sup>c</sup>**

El MDFDT utiliza una formulación discreta de las ecuaciones de Maxwell que fue propuesta por Kane Yee en 1966 [2]. En esta sección vamos a ver una versión en una di<sup>m</sup>en<sup>s</sup>ión de este algoritmo [3]. La idea es escribir l<sup>a</sup>s ecuaciones de Maxw<sup>e</sup>ll en un<sup>a</sup> forma discreta escribiendo los valores continuos de la coordenada espacial *z* por valores indexados por el número entero *k*, por lo que los valores espaciales son obtenidos mediante la ecuación *=* = *klx:,* tal como lo ilustra la figura l .2(a). De la misma forma, p<sup>a</sup>ra la p<sup>a</sup>rt<sup>e</sup> temporal *t* se tendrán valores indexados por el número entero *n*, por lo que los valores temporales son de la ecuación que tiene como forma  $t = n\Delta t$ , como se muestra en la figura  $1.2$  (b).

El siguiente paso es cambiar las derivadas  $(1.5')$  y  $(1.6')$  por diferencias finitas. Para hacer esto el espacio y tiempo tienen que tener una forma discreta. Usaremos la <sup>s</sup>iguiente notación para los camp<sup>o</sup>s en <sup>e</sup>l punto (<sup>z</sup>, *<sup>t</sup>)* 

> $E_{x}(z,t) = E_{x}(k\Delta z, n\Delta t)$  $H_{\nu}(z,t) = H_{\nu}(k\Delta z, n\Delta t)$

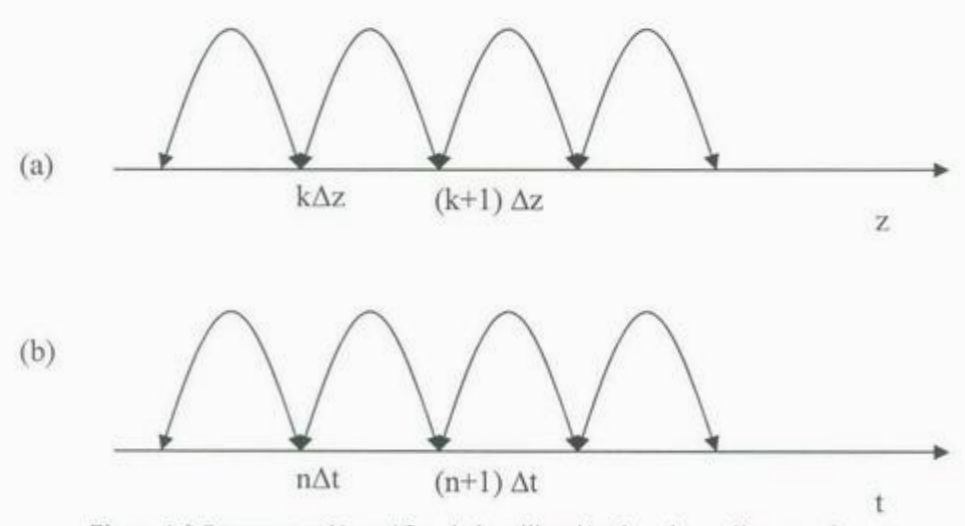

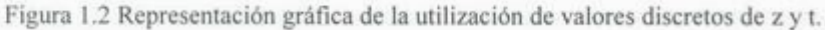

Fi<sup>n</sup>al<sup>m</sup>ente:

$$
\frac{H_y[(k+1/2)\Delta z,(n+1)\Delta t]-H_y[(k+1/2)\Delta z,n\Delta t]}{\Delta t} \approx -\frac{c}{\mu} \frac{E_x[(k+1)\Delta z,(n+1/2)\Delta t]-E_x[k\Delta z,(n+1/2)\Delta t]}{\Delta z}
$$
(1.10)

Una manera más cómoda de expresar estos resultados, es utilizar la convención de escribir en el superíndice el valor discreto de la variable temporal y entre paréntesis el valor discreto de la variable espacial, más específicamente:

 $E_{a}(z,t) \cong E_{a}(k\Delta z, n\Delta t) \cong E_{a}^{n}(k)$ 

<sup>D</sup>e igu<sup>a</sup>l forma, p<sup>a</sup>ra <sup>e</sup>l <sup>c</sup>ampo *H Y :* 

$$
H_{v}(k\Delta z, n\Delta t) \cong H_{v}(k\Delta z, n\Delta t) \cong H_{v}^{n}(k)
$$

Es por ello que al implementar esta nueva formulación en las ecuaciones en diferencias finitas las ecuaciones quedan en la siguiente forma:

$$
E_x^{n+1/2}(k) = E_x^{n-1/2}(k) - \frac{c}{\varepsilon} \frac{\Delta t}{\Delta z} \Big[ H_y^n(k+1/2) - H_y^n(k-1/2) \Big] \tag{1.11}
$$

$$
H_{y}^{n+1}(k+1/2) = H_{y}^{n}(k+1/2) - \frac{c}{\mu} \frac{\Delta t}{\Delta z} \Big[ E_{x}^{n+1/2}(k+1) - E_{x}^{n+1/2}(k) \Big] \tag{1.12}
$$

En la formulación de las ecuaciones anteriores asumimos que el campo eléctrico  $E_x$  y el campo magnético H<sub>y</sub> están intercalados en las coordenadas de espacio y tiempo. De aquí, podemos observar que en cada punto del espacio, el valor del campo se obtiene de los valores de los campos vecinos. Esta forma de escribir las ecuaciones de Maxwell tiene la ventaja de visualizar la forma de propagación de un campo electromagnético, es decir: observar que en la propagación de un campo electromagnético, un campo eléctrico induce a <sup>u</sup>n campo magnético, <sup>e</sup>l <sup>c</sup>u<sup>a</sup>l induce un ca<sup>m</sup>po <sup>e</sup>léctrico y a<sup>s</sup>í <sup>s</sup>uce<sup>s</sup>ivamente. Esto se pu<sup>e</sup>d<sup>e</sup>

observar mediante la figura 1.3 Se puede ver claramente de acuerdo a las flechas que, el valor del campo eléctrico  $E_{x}^{n-1/2}(k)$  proviene del campo eléctrico en ese punto un paso anterior  $E_x^{n+1/2}(k)$  más la contribución de los campos magnéticos  $H_y^n(k+1/2)$  y  $H_v^n(k-1/2)$  en puntos contiguos en el espacio un medio tiempo espacial anterior. Este es el paradigma fundamental del MDFDT.

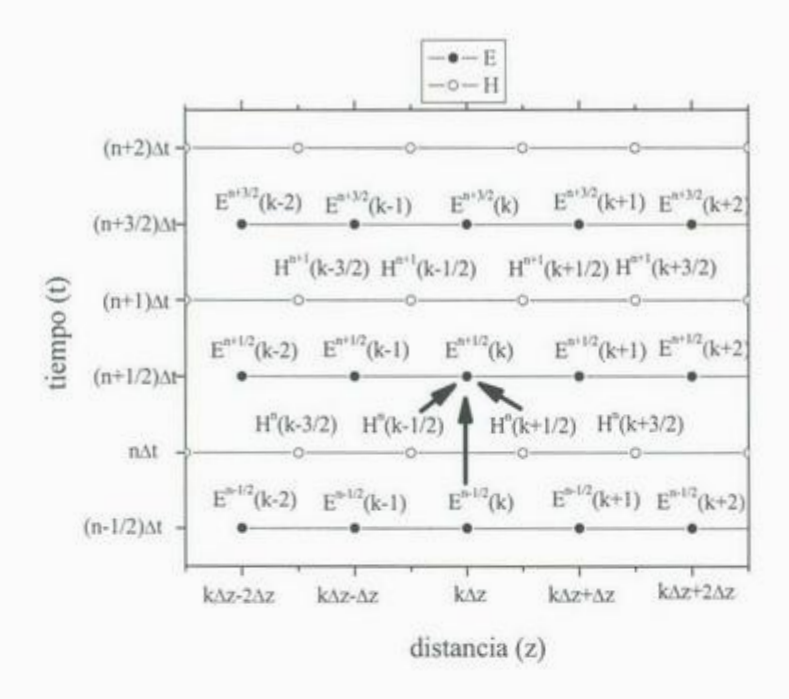

Figura 1.3 Representación de la evolución temporal de un campo electromagnético.

El algoritmo de Yee puede ser resumido de la siguiente forma:

l. Reemplazar las ecuaciones diferenciales de Faraday y Ampere con diferencias Finitas. Discretizar el espacio-tiempo de tal forma que los campos estén intercalados en espacio y tiempo.

2. Plantear las ecuaciones de Maxwell para los campos "futuros" en términos de los campos "pasados". Es decir, separar las contribuciones de los campos  $(n+1/2)$  de las contribuciones *<sup>n</sup>*y *(n-1/2).* 

*3.* Evaluar los campos eléctricos y magnéticos futuros (proceso en el cual se vuelven pasados).

4. Repetir el proceso hasta que se desee.

En este punto probablemente el esquema resulte un poco vago y por ello mas adelante mostramos un ejemplo de la implementación del método que mostrara verdaderamente la simplicidad del esquema.

#### **1.5 Estabilidad del método**

Para implementar el método es importante determinar las cantidades que afectan a las ecuaciones de Ampere-Maxwell y Faraday obtenidas en su último desarrollo de la sección anterior. Para esto consideramos como un primer caso la propagación en el vacío, en donde la función dieléctrica y la permeabilidad magnética son iguales a la unidad  $(\varepsilon = \mu = 1)$ .

Una onda electromagnética para propagarse en el vacío a través una malla espacial discreta  $\Delta z$  necesita un tiempo  $\Delta t_0 = \Delta z / c$ . Si se toma en la simulación un paso temporal mas grande, por ejemplo  $\Delta t > \Delta t_0$ , la onda electromagnética habría abandonado nuestra malla de simulación. Es necesario por tanto tomar un paso temporal para el cual  $\Delta t < \Delta t_0$ de la forma:

$$
\Delta t \leq \frac{\Delta z}{c}
$$

Una buena opción es la de utilizar la convención:

$$
\Delta t = \frac{\Delta z}{2c} \tag{1.13a}
$$

Que asegura la existencia del campo electromagnético al interior de la malla y que además nos permite cambiar las cantidades del paréntesis por,

$$
\frac{c\Delta t}{\Delta z} = \frac{1}{2} \tag{1.13b}
$$

Para la propagación en el vacío, el paso espacial lo tomaremos 10 puntos de a longitud de onda de la luz en el vacío  $\lambda_o$ , quedando de la siguiente forma:

$$
\Delta z = \frac{\lambda_o}{10} \tag{1.14}
$$

#### **1.6 Primera simulación**

El primer campo electromagnético que vamos a simular es un pulso gaussiano que tiene la forma para *t=O,* 

$$
E(z) = E_o e^{-\frac{(z - z_o)^2}{2L^2}} Cos [k_o(z - z_o)]
$$

Esta es una función que es ilustrada en la figura 1.4, se observa que está centrada alrededor de  $z<sub>o</sub>$  y tiene una ancho espacial L.

La implementación computacional requiere un vector unidimensional para *E,* y otro para *H,,* de tal manera que sea posible describir la coordenada espacial. Para cada tiempo 'n' los campos eléctricos y magnéticos son calculados en matlab mediante las *lineas de programa:* 

$$
ex (k) = ex (k) + 0.5 * (hy (k-1) - hy (k))
$$
  
hy (k) = hy (k) + 0.5 \* (ex (k) - ex (k+1)) )

Se puede observar que en estas relaciones ha desaparecido el superíndice, ya que el tiempo es una variable implícita en el MDFDT. En la primera ecuación, el nuevo valor de ex (k) a la izquierda de la igualdad, para el tiempo (n + 1 / 2), proviene del antiguo valor ex (k) al tiempo  $(n - 1 / 2)$  que la computadora tenia en memoria más los campos magnéticos hy  $(k - 1)$  y hy  $(k)$ . Para el vector hy los índices se han redondeado de los índices  $k + 1 / 2$  y  $k - 1 / 2$  a  $k + 1$  y  $k - 1$ , de tal manera que sea posible especificar la posición de los campos en el arreglo computacional.

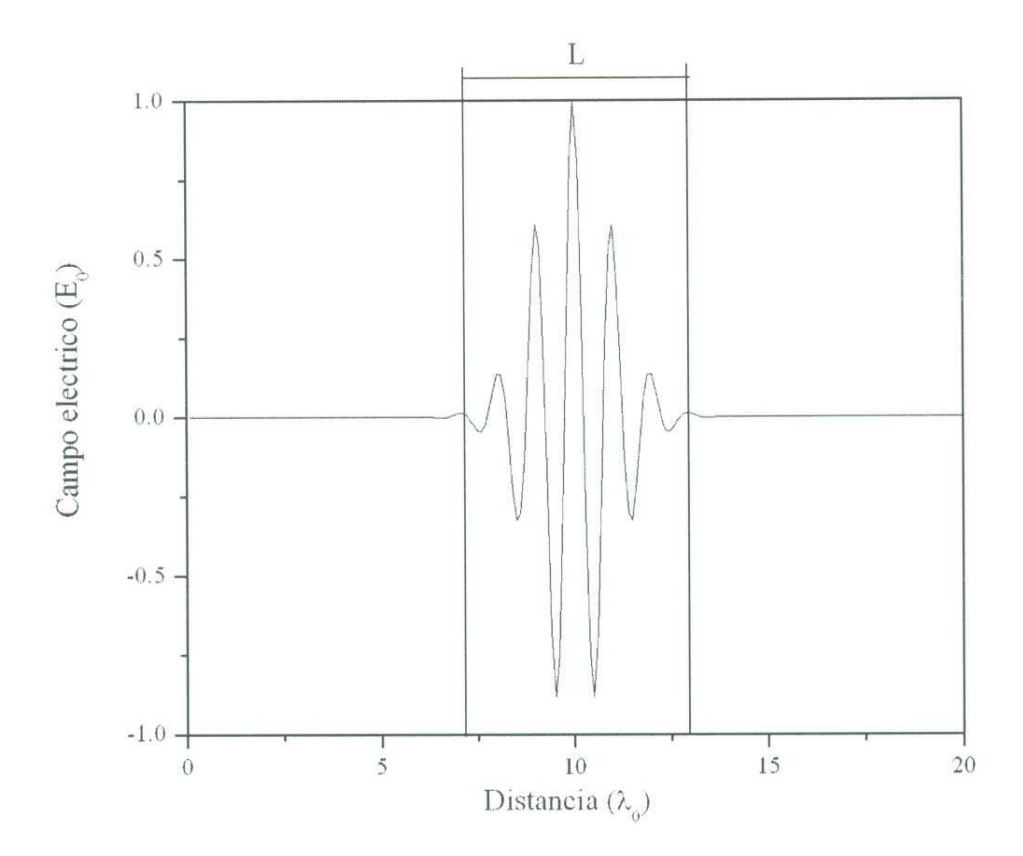

Figura 1.4 Pulso gaussiano a t=0

En el apéndice 1 mostramos nuestro primer programa, en el cual calcula una evolución temporal en función del tiempo del pulso de la ecuación 1.15 y que es ilustrada en la figura 1.5. Esta figura 1.5 se presenta en una versión animada en el CD que acompaña a este trabajo. La simulación es detenida antes de que el campo electromagnético toque el borde de la malla de simulación.

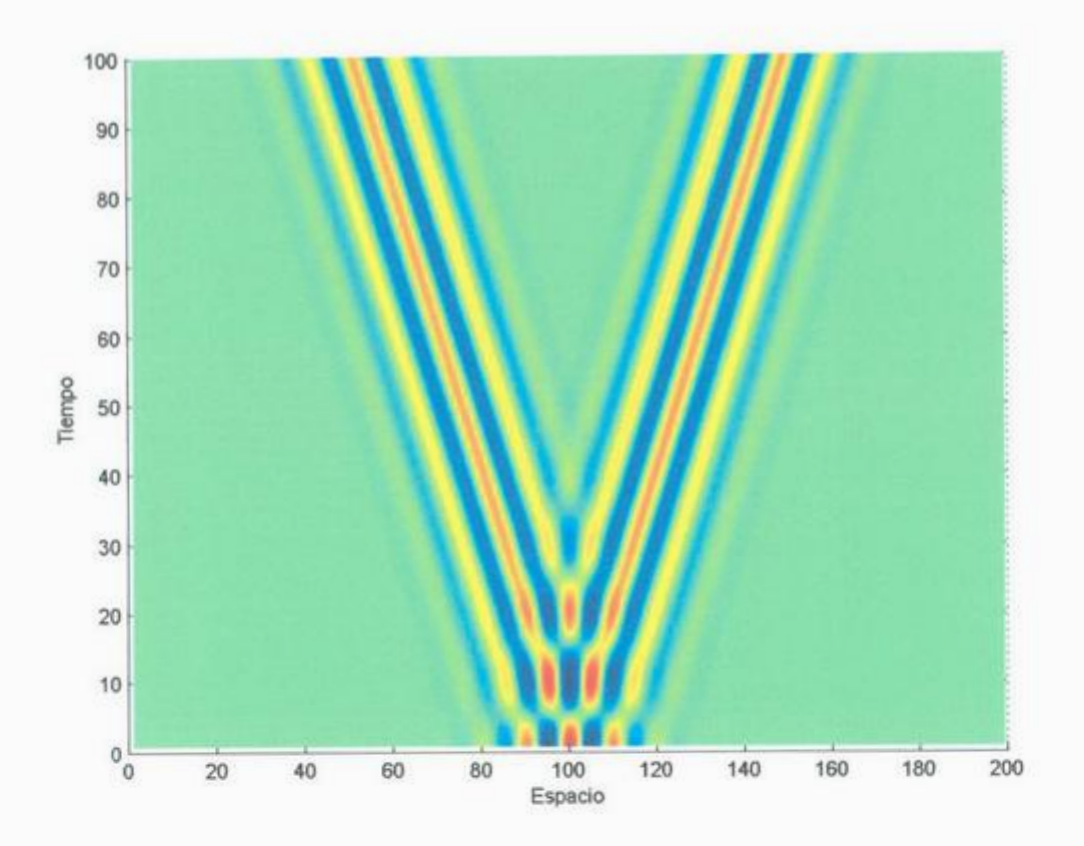

Figura 1.5 (Animada en CD) Evolución del pulso gaussiano con componente sinusoidal

Si la simulación del pulso gaussiano con componente sinusoidal de la ec. 1.15 continuase y el campo tocara la malla de simulación, el campo electromagnético es rebotado hacia dentro de la malla de simulación, como es ilustrado en la figura 1.6. Este comportamiento físico, que un campo sea rebotado en el borde de la simulación es inaceptable, ya que en esta etapa solo queremos simular la propagación del campo en el espacio libre. Por esta razón es necesario introducir las Condiciones de Frontera absorbentes (CFA) en el borde de la simulación para simular correctamente la propagación.

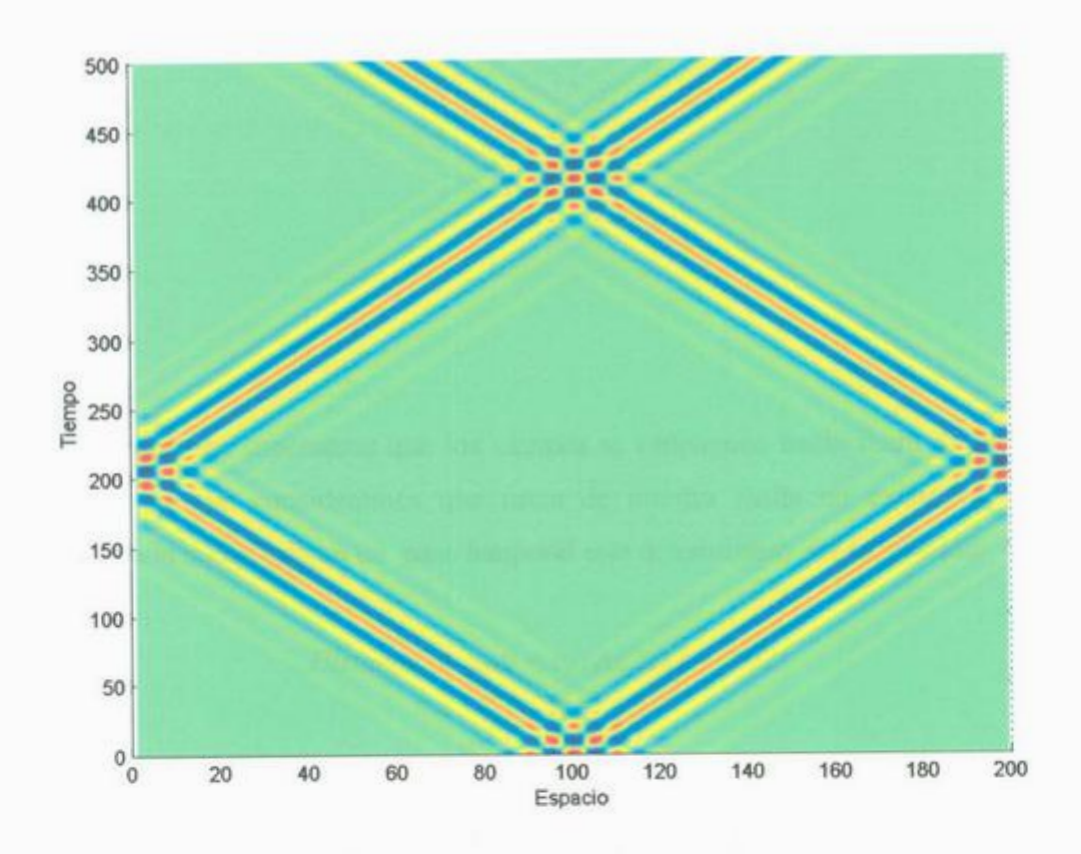

Figura 1.6 (Animada en CD) Evolución del pulso gaussiano con componente sinusoidal para un campo electromagnético rebotando en los bordes de la malla de simulación.

#### 1.7 Condiciones de frontera absorbentes

Las condiciones de frontera absorbentes son necesarias para simular adecuadamente la propagación de los campos electromagnéticos una vez que estos han llegado a la frontera de nuestra malla de simulación. En el algoritmo del MDFDT, los valores de los campos se determinan mediante un promedio de los campos en los puntos vecinos. El problema consiste en que en la frontera de la malla de simulación, este promedio no se puede dar porque no conocemos el valor del campo fuera de la malla. De esta forma, si la simulación continua, los campos toman valores no válidos.

paso espacial. La forma de expresar esta condición es:

$$
E_{x}^{n}(1) = E_{x}^{n-2}(2)
$$

Con esta relación estamos asignando el valor del campo en la frontera en lugar de calcularlo. Esta condición es fácil de implementar. Solamente es necesario guardar el valor de  $E<sub>x</sub>(2)$  un par de pasos temporales y luego asignarlos a  $E<sub>x</sub>(1)$ . Las condiciones de frontera han sido implementadas en el programa que se encuentra en el apéndice 2. En la figura 1.7 mostramos la propagación de un pulso gaussiano. En esta ocasión, el pulso pasa la frontera sin reflexión, que es lo esperado que ocurra.

#### **1.8 Superposición de ondas**

Para demostrar la flexibilidad del método a continuación mostramos dos graficas que ilustran la superposición de ondas electromagnéticas, cada una de estas graficas tiene una versión animada en el CD. Los puntos *<sup>z</sup>0* y *Zb* definen un punto a un cuarto y tres cuartos de la malla de simulación, respectivamente. Los programas se encuentran en el apéndice 3.

#### a) Superposición de dos gaussianas

Estas funciones están definidas por el campo electromagnético a  $t = 0$  por la ecuación:

$$
E(z) = E_0 e^{\frac{(z - z_a)^2}{2L^2}} + 0.3E_0 e^{\frac{(z - z_b)^2}{2L^2}}
$$

Donde:

$$
\tau = 2.10 \times 10^{-15} s
$$
  
\n
$$
L = 6.32 \times 10^{-07} m
$$
  
\n
$$
z_a = 3.16 \times 10^{-06} m
$$
  
\n
$$
z_b = 9.49 \times 10^{-06} m
$$

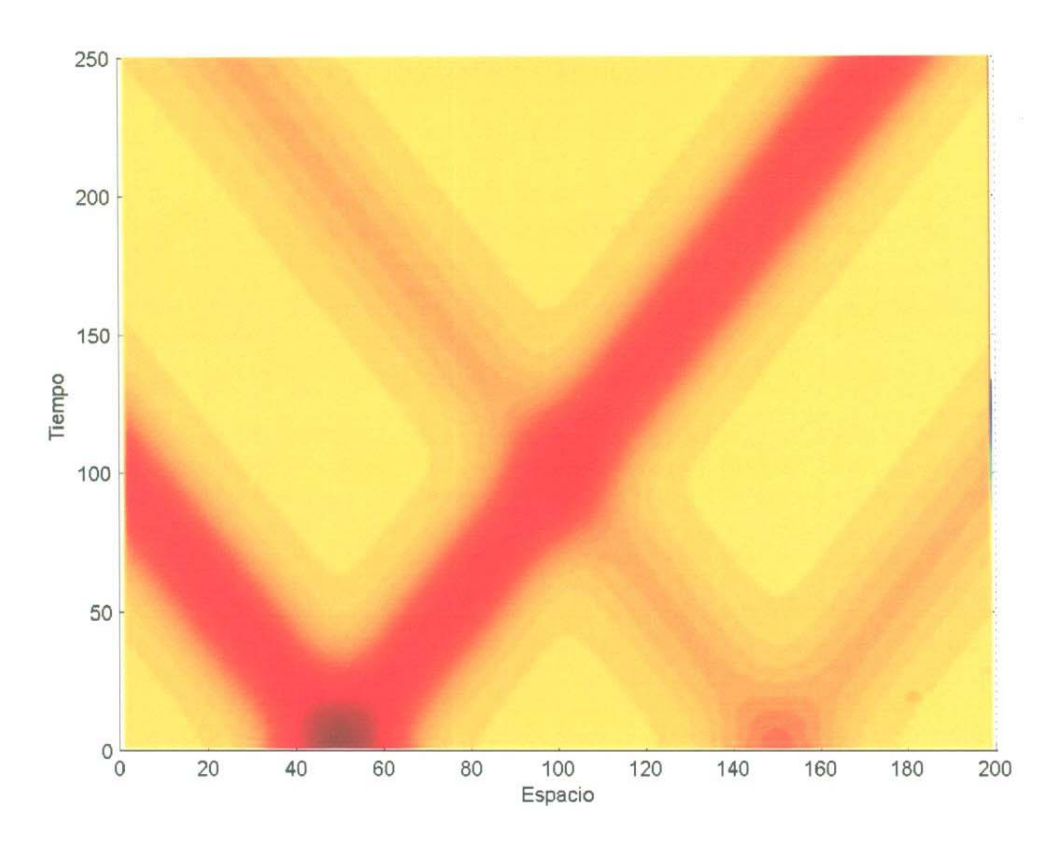

Figura 1.8 (Animada en CD) Superposición de dos ondas gaussianas

b) Superposición de una gaussiana y una sinusoidal

Estas funciones están definidas de igual forma que en el inciso anterior, por el campo electromagnético a *t=O* por la ecuación:

$$
E(z) = E_o e^{-\frac{(z - z_a)^2}{2L^2}} \cos(0.75 k_o (z - z_a)) + E_o e^{-\frac{(z - z_b)^2}{2L^2}}
$$

Donde:

 $L = 2.10 \times 10^{-16} s$ ,  $\lambda = 6.32 \times 10^{-08} m$ ,  $L = \lambda$ ,  $z_a = 3.16 \times 10^{-07} m$ ,  $z_b = 9.49 \times 10^{-07} m$ ,  $k_0 = 9.92 \times 10^{07} m^{-1}$ 

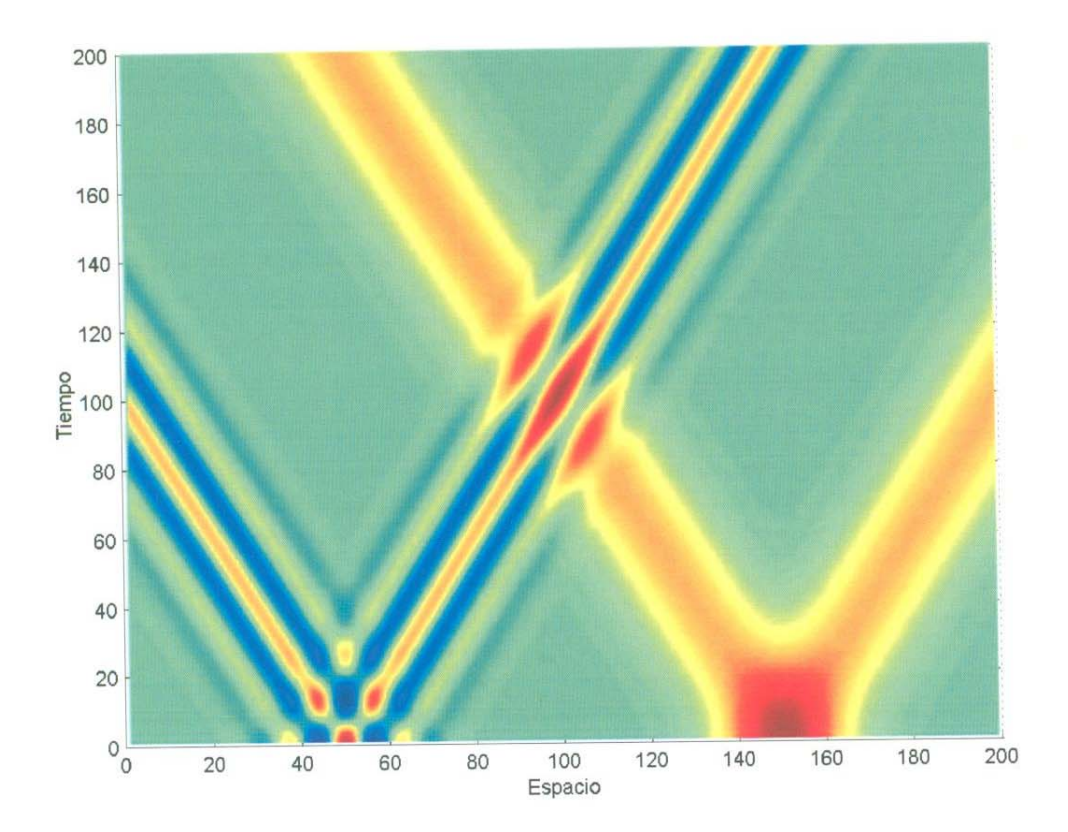

Figura 1.9 (Animada en CD) Superposición de una gaussiana y una sinusoidal

## **Capitulo 2**

### **Velocidad de fase y velocidad de grupo**

En la naturaleza existen fenómenos fisicos que pueden describirse matemáticamente en función del movimiento ondulatorio. Fenómenos tales como el golpeteo de una campana, la caída de una piedra en un estanque con agua, la propagación de la luz de una lámpara o el sonido de un pájaro.

En este capitulo vamos a hacer una presentación breve, pero en cierta forma original y clara, del concepto de velocidad de fase  $(v_p)$  y velocidad de grupo  $(v_g)$ . Presentamos situaciones ilustrativas en donde  $v_p = v_g$ ,  $v_p > v_g$ ,  $v_p < v_g$ ,  $v_g = 0$ ,  $v_p = 0$ ,  $v_p = -v_g$ . Todas estas situaciones son presentadas mediante graficas animadas que son presentadas en el CD que acompaña esta tesis.

#### **2.1 Velocidad de fase**

Imaginemos una perturbación  $\psi(x, t)$  de forma sinusoidal de la forma

$$
\psi(x,t) = \cos\left[kx - \omega t\right] \tag{2.1}
$$

Esta onda es representada en el espacio-tiempo de la forma que se ilustra en la figura 2.1. Se observa que para cualquier valor de tiempo, la función oscila en forma sinusoidal con respecto a la coordenada espacial. De la misma forma, para un punto espacial fijo la onda oscila en forma sinusoidal en función del tiempo. Existen ceros de la función sinusoidal que están dados por múltiplos de  $\pi$  de la forma:

$$
kx_n - \omega t = \frac{\pi n}{2}
$$
 (2.2)

Estos mínimos son validos para los valores de  $n = 0, \pm 1, \pm 2, \pm 3, ...$  Los valores mínimos de esta función pueden verse como funciones de *t(x)* que forman líneas inclinadas de la forma:

$$
t(x) = \frac{1}{\omega} \left( kx - \frac{\pi n}{2} \right) \tag{2.3}
$$

Similarmente estas líneas pueden verse de la forma:

$$
x(t) = \frac{1}{k} \left( \frac{\pi n}{2} + \omega t \right)
$$
 (2.4)

La variación de estos puntos con respecto al tiempo define la velocidad de la onda, la cual es llamada la velocidad de fase,

$$
v_p \equiv \frac{dx}{dt} = \frac{\omega}{k}
$$
 (2.5)

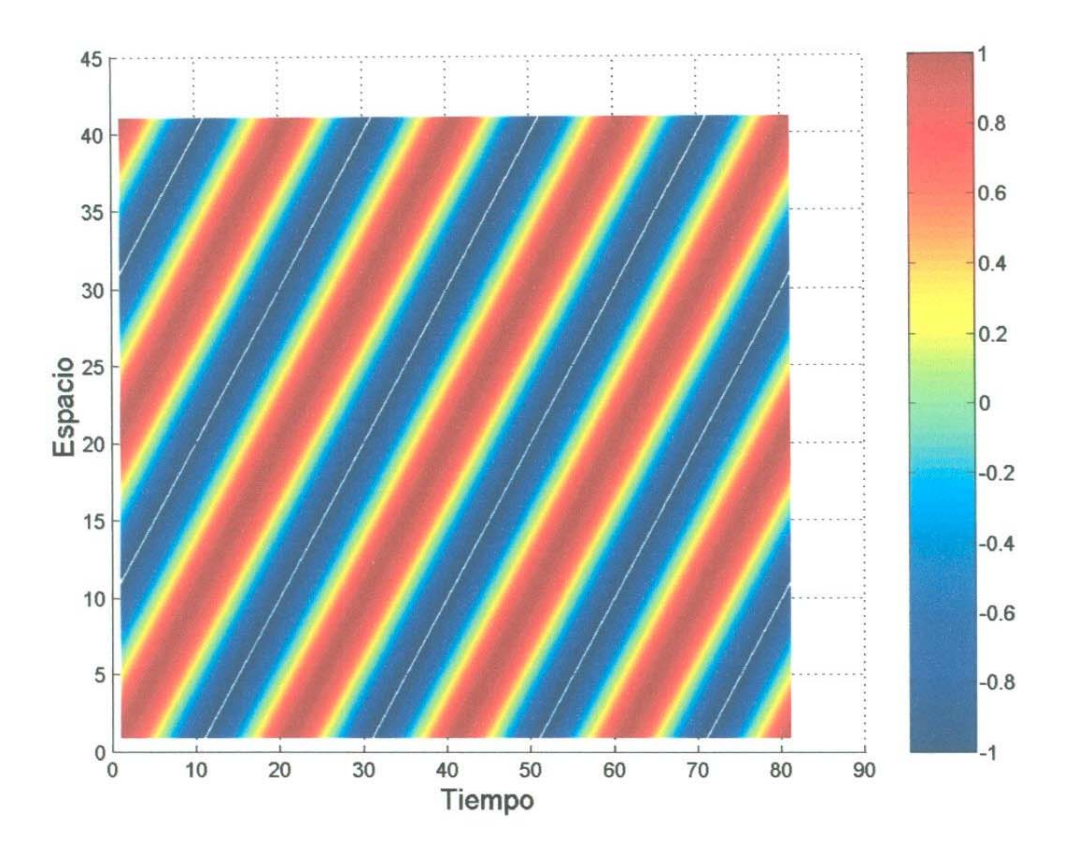

Figura 2.1 Función de onda sinusoidal en el espacio-tiempo

#### **2.2 Velocidad de grupo**

En esta sección vamos a analizar la velocidad de un grupo de ondas. Para facilitar el análisis vamos a considerar la velocidad de un grupo formado simplemente por dos ondas, ligeramente desfasadas entre si. las cuales son:

$$
\Psi_1 = Cos[(k - \Delta k)x - 2\pi(\omega - \Delta \omega)t]
$$
  

$$
\Psi_2 = Cos[(k + \Delta k)x - 2\pi(\omega + \Delta \omega)t]
$$
 (2.6)

La suma algebraica de estas ondas es de la forma:

$$
\Psi_3(x,t) = \Psi_1(x,t) + \Psi_2(x,t)
$$
  

$$
\Psi_3(x,t) = 2Cos[Kx - \omega t]Cos[\Delta kx - \Delta \omega t]
$$
 (2.7)

La función  $\Psi_3$  esta compuesta por la multiplicación de dos ondas. La primera onda viaja a la velocidad de fase  $v_p = \omega/k$  y la hemos analizado en la sección anterior. La novedad en la expresión 2.7 es el término  $Cos[\Delta kx - \Delta \omega t]$ . Este término también se anulara en algunos sitios que denominaremos nodos y que están dados por la condición:

$$
\Delta k x_m - \Delta \omega t = \pi m
$$

Estos nodos también definen una recta dada por la ecuación

$$
x(t) = \frac{1}{\Delta k} \left( \pi m + \Delta \omega t \right)
$$

Los cuales nodos viajaran a una velocidad denominada velocidad de grupo,  $v<sub>g</sub>$ :

$$
v_g = \frac{dx}{dt} = \frac{\Delta \omega}{\Delta k}
$$
 (2.8)

En la figura 2.2 graficamos la función  $\Psi_3$  en tres secciones. Primero graficamos en 2.2.a la función  $Cos[kx - \omega t]$ . En la grafica 2.2.b, graficamos a la función  $Cos[\Delta kx - \Delta \omega t]$ y finalmente en 2.2.c graficarnos la multiplicación de ambas funciones. En estas gráficas utilizamos como parámetro la longitud de onda  $\lambda = 630 \times 10^{-9} m$  y utilizamos los incrementos  $\Delta k = 0.1k$  y  $\Delta \omega = 0.03\omega$ .

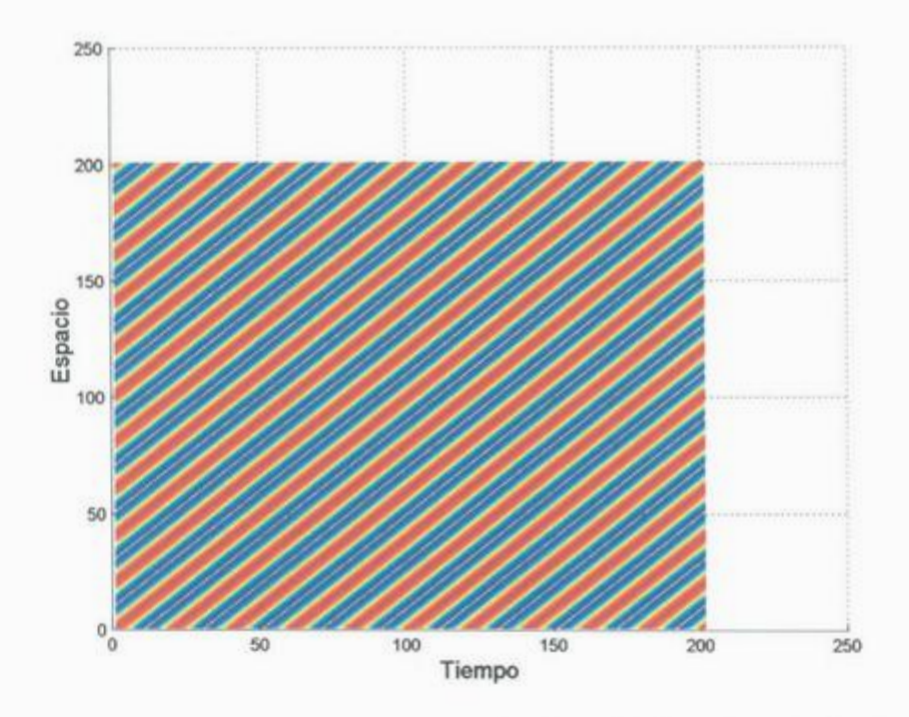

Figura 2.2a Gráfica de la función  $\cos[kx - \omega t]$ en el espacio-tiempo (velocidad de fase).

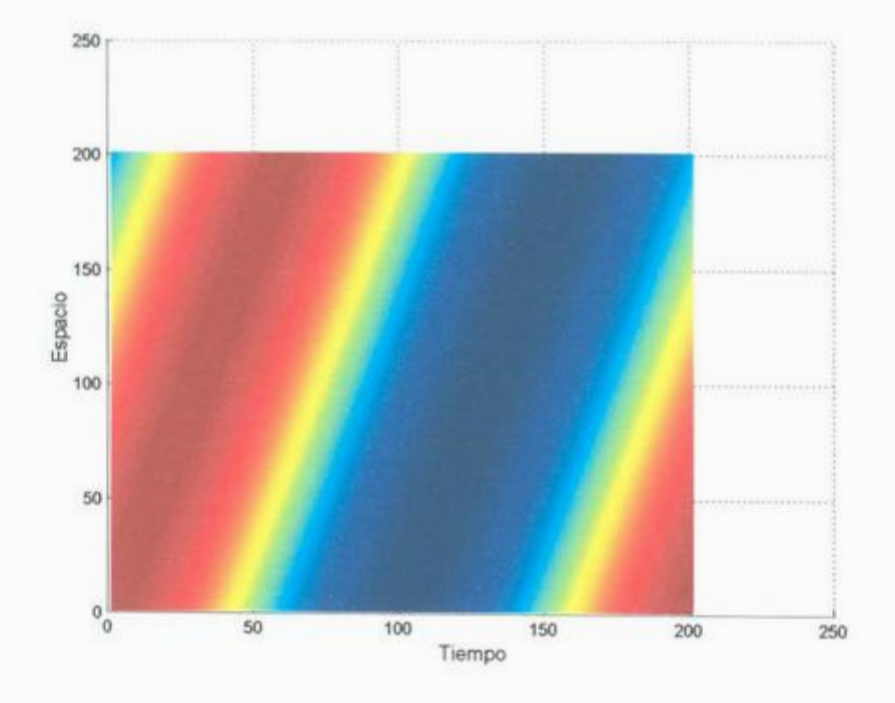

Figura 2.2b Gráfica de la función  $Cos[\Delta kx - \Delta \omega t]$  en el espacio-tiempo (velocidad de grupo).

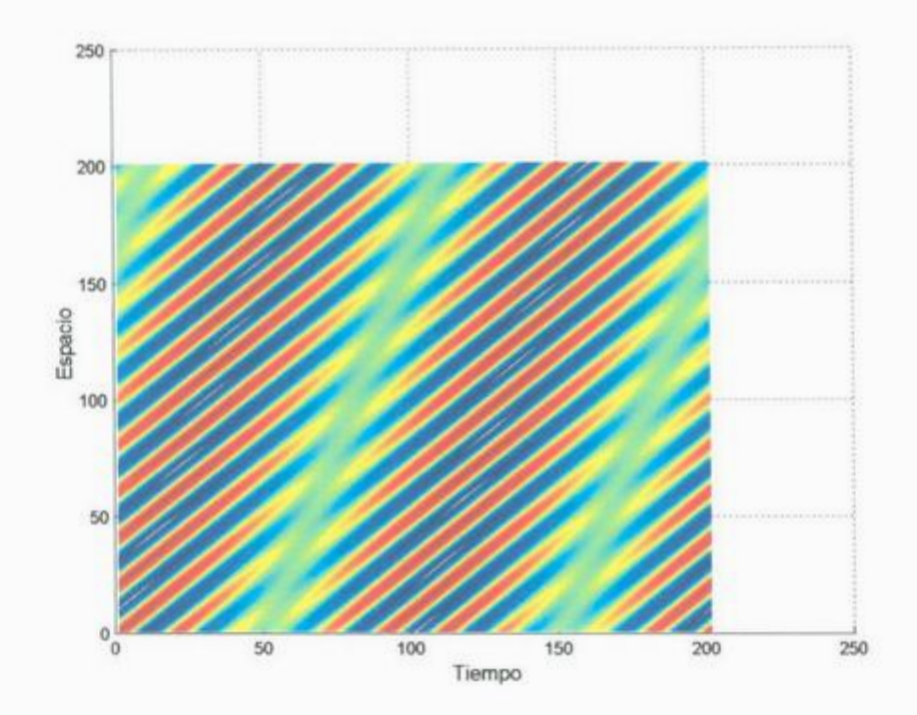

Figura 2.2c Gráfica de la función  $\Psi_1(x,t) = 2Cos[kx - \omega t]Cos[\Delta kx - \Delta \omega t]$  en el espacio-tiempo.

En este ejemplo, observamos que la velocidad de fase de las oscilaciones internas es  $\omega/k = c$ . Por otra parte, la amplitud del envolvente tiene una velocidad de fase de  $\Delta \omega / \Delta k = 0.3 c$ . La idea de la grafica 2.2 es ilustrar que la velocidad de fase y la velocidad de grupo definen una variación de nodos diferente. En la figura 2.2a vemos que la velocidad de fase viaja a una velocidad *c*. De la figura 2.2b vemos que la velocidad de grupo <sup>v</sup>iaja a una v<sup>e</sup>l<sup>o</sup>cidad *0.3<sup>c</sup>.* La multiplicación d<sup>e</sup>ambas funci<sup>o</sup>nes da lugar a un<sup>a</sup> variación de nodos que se ilustra en la figura 2.2c. Es evidente que se sigue un patrón de interfe<sup>r</sup>encia que es dictado por las v<sup>e</sup>locidad<sup>e</sup>s de fase y d<sup>e</sup>grupo. La variación de nodo<sup>s</sup> de l<sup>a</sup>v<sup>e</sup>locidad de fase es modulada p<sup>o</sup>r l<sup>a</sup>v<sup>a</sup>riación de n<sup>o</sup>dos de l<sup>a</sup>v<sup>e</sup>locidad d<sup>e</sup>grupo. E<sup>n</sup> la siguiente sección vamos a presentar diferentes situaciones que pueden tomar las velocidades de fase y de grupo.

#### 2.3 Ilustración de diferentes regimenes de velocidad de fase y de grupo.

En este apartado vamos a analizar cómo la combinación de cinco funciones de onda sinusoidales diferentes y al variar sus parámetros  $\omega_0$ ,  $k_0$ ,  $\Delta \omega$  y  $\Delta k$  dan como resultado un paquete de ondas con varias combinaciones de velocidad de fase y velocidad de grupo. La <sup>s</sup>uperposición de estas funciones de onda <sup>s</sup>inus<sup>o</sup>idal<sup>e</sup>s tiene el formato general:

$$
\Psi(x,t) = A^2 \operatorname{sen}[(\omega_0 + 2\Delta\omega)t - (k_0 + 2\Delta k)x]
$$
  
+  $A \operatorname{sen}[(\omega_0 + \Delta\omega)t - (k_0 + \Delta k)x]$   
+  $\operatorname{sen}[\omega_0t - k_0x]$   
+  $A \operatorname{sen}[(\omega_0 - \Delta\omega)t - (k_0 - \Delta k)x]$   
+  $A^2 \operatorname{sen}[(\omega_0 - 2\Delta\omega)t - (k_0 - 2\Delta k)x]$  (2.9)

Donde  $\omega = 2.51 \times 10^{24} s^{-1}$ ,  $k = 8.37 \times 10^{15} m^{-1}$  y una longitud de onda  $\lambda = 7.5 \times 10^{-16} m$ A<sup>n</sup>alizamos los sigui<sup>e</sup>ntes casos:

#### a. Velocidad de Fase = Velocidad de Grupo.

 $A = 0.7$ ,  $\omega_0 = 2\omega$ ,  $k_0 = k$ ,  $\Delta \omega = 0.05\omega$ ,  $\Delta k = 0.05k$ 

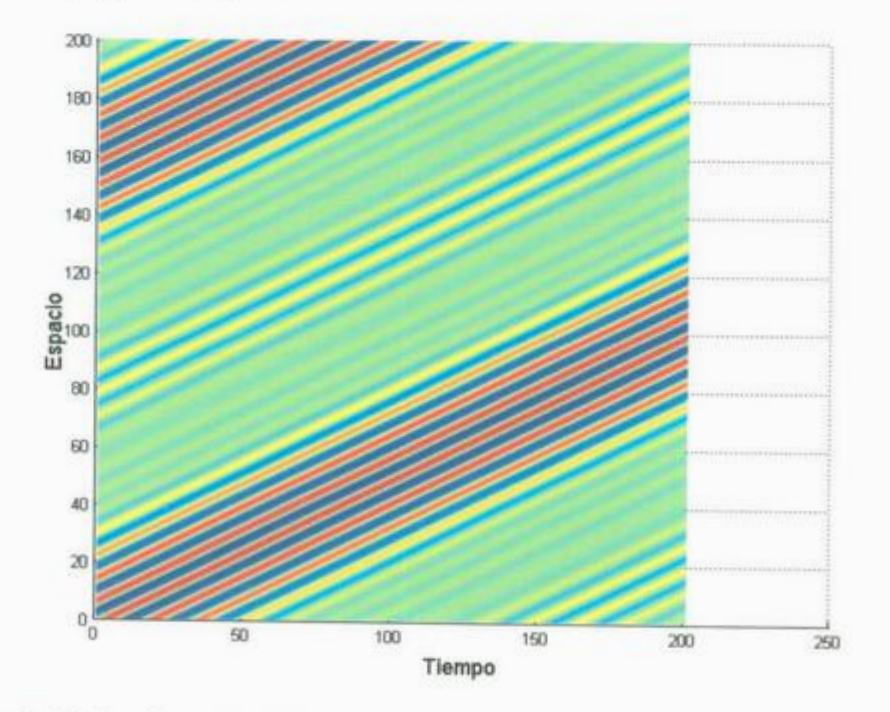

<sup>F</sup>igura 2.3 (Ani<sup>m</sup>ada e<sup>n</sup>CD) Gráfica de Velo<sup>c</sup>idad de Fase = Vel<sup>o</sup>cidad de Grupo en <sup>e</sup>l e<sup>s</sup>p<sup>a</sup>ci<sup>o</sup>-ti<sup>e</sup>mp<sup>o</sup>.

#### b. Velocidad de Fase > Velocidad de Grupo.

 $A = 0.7, \omega_0 = 2\omega, k_0 = k, \Delta\omega = 0.025\omega, \Delta k = 0.05k$ 

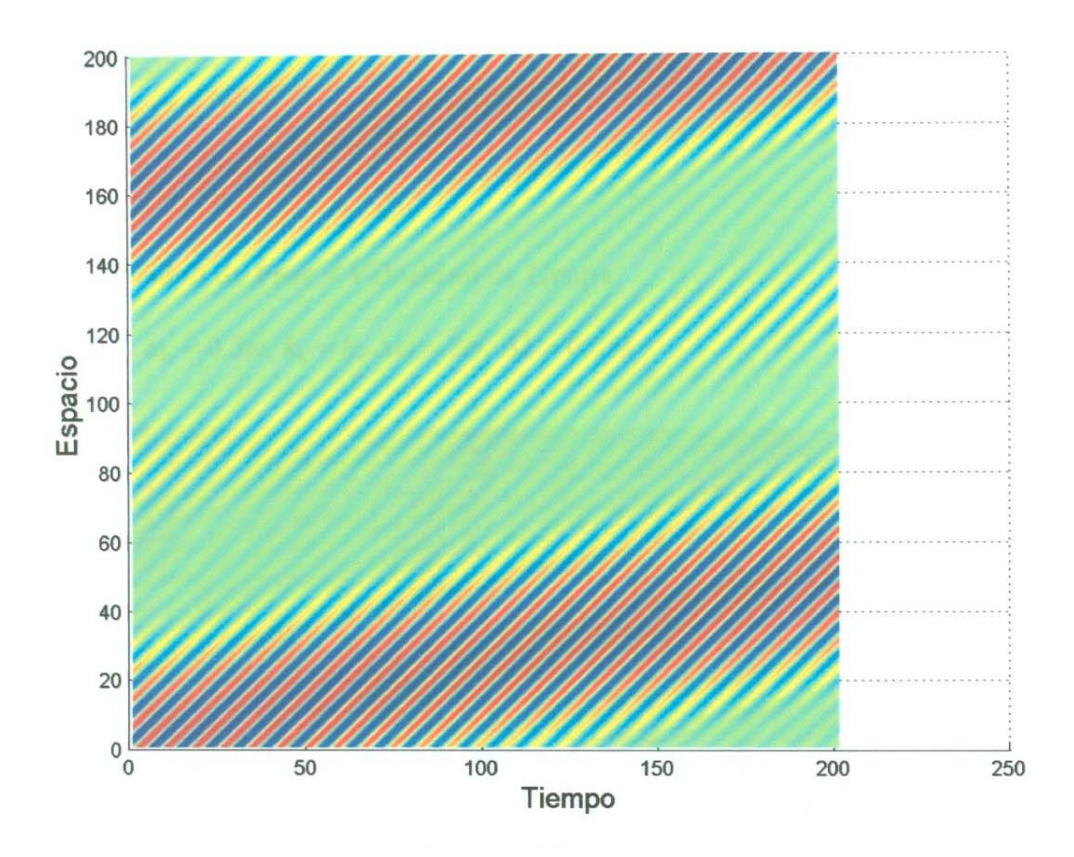

Figura 2.4 (Animada en CD) Gráfica de Velocidad de Fase > Velocidad de Grupo en el espacio-tiempo.

Las ondas individuales se mueven más rápidamente que la envolvente.

### c. Velocidad de Fase < Velocidad de Grupo

 $A = 0.7, \omega_0 = 0.5\omega, k_0 = k, \Delta\omega = 2\omega, \Delta k = 0.05k$ 

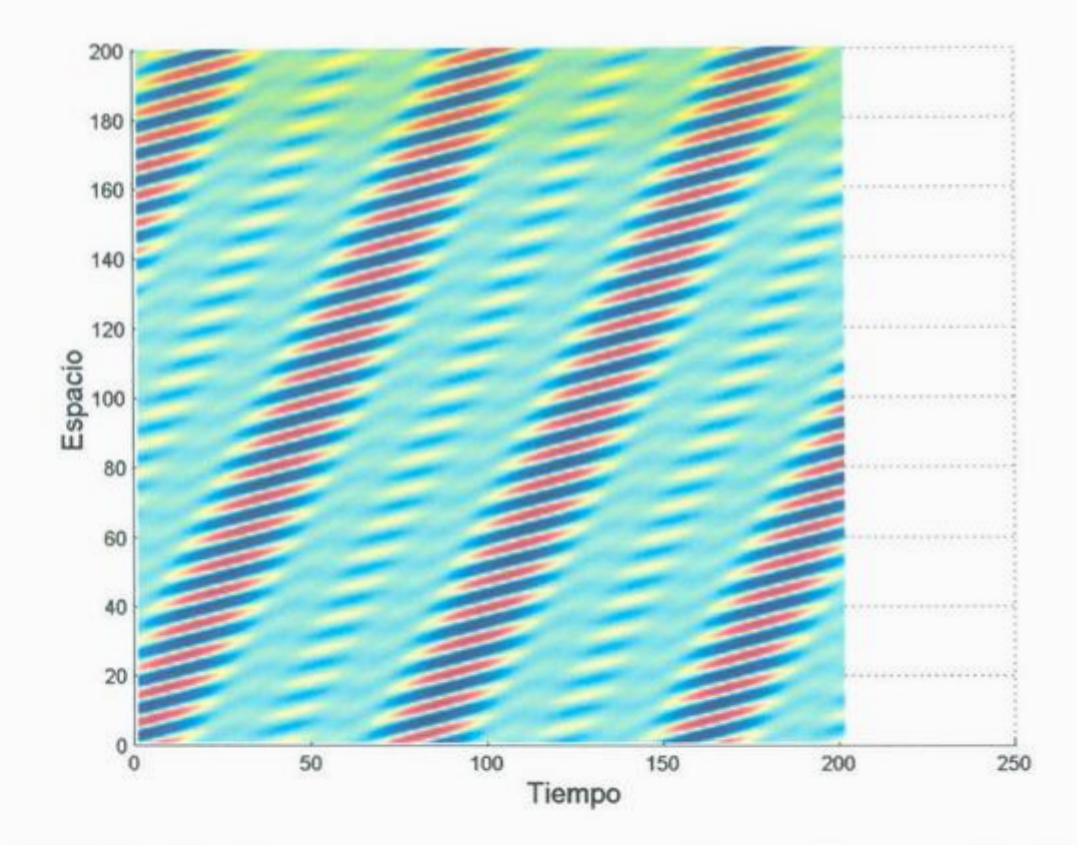

Figura 2.5 (Animada en CD) Gráfica de Velocidad de Fase < Velocidad de Grupo en el espacio-tiempo.

Las ondas individuales se mueven más lentamente que el envolvente.
# **d. Velocidad de Grupo= O**

 $A = 0.7, \ \omega_0 = 0.5\omega, \ k_0 = k, \ \Delta\omega = 0.0, \ \Delta k = 0.05k$ 

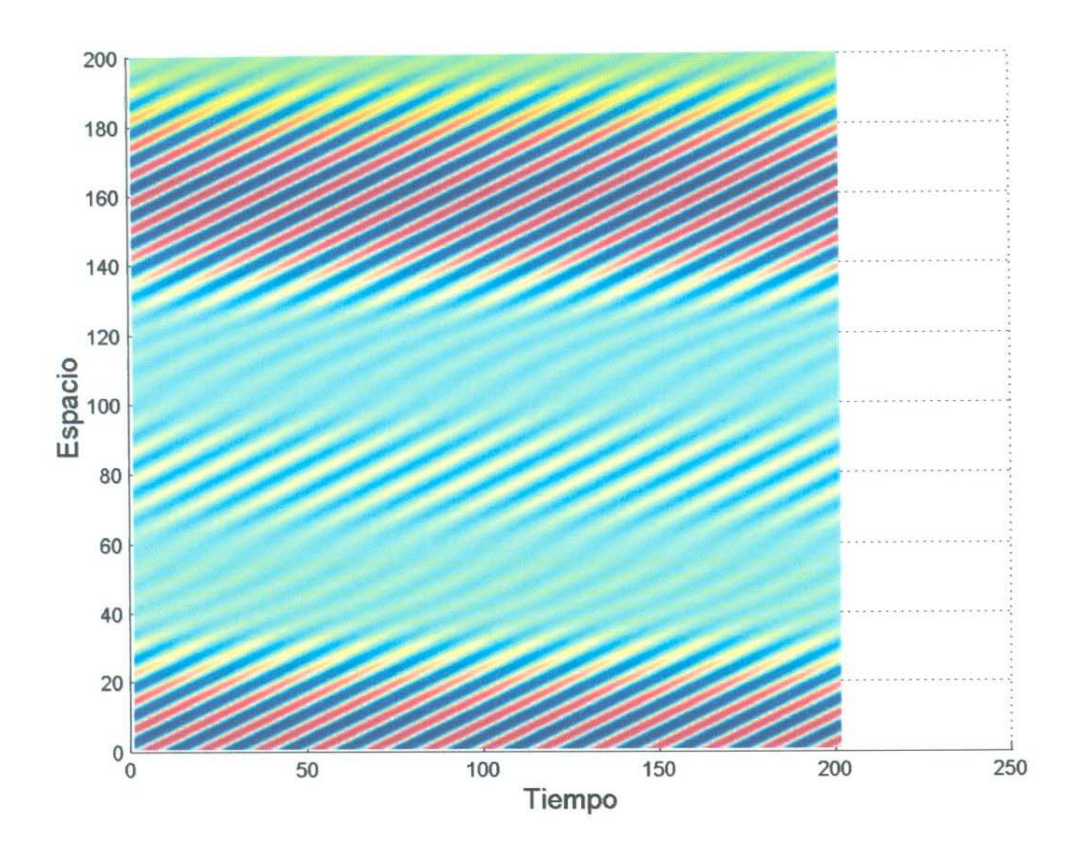

Figura 2.6 (Animada en CD) Gráfica de Velocidad de Grupo= O en el espacio-tiempo.

La envolvente es de forma estacionaria mientras los componentes de las ondas individuales se mueven dentro de el.

### **e. Velocidad de Fase = <sup>O</sup>**

 $A = 0.7, \ \omega_0 = 0.0, \ k_0 = k, \ \Delta \omega = 0.05, \ \Delta k = 0.05k$ 

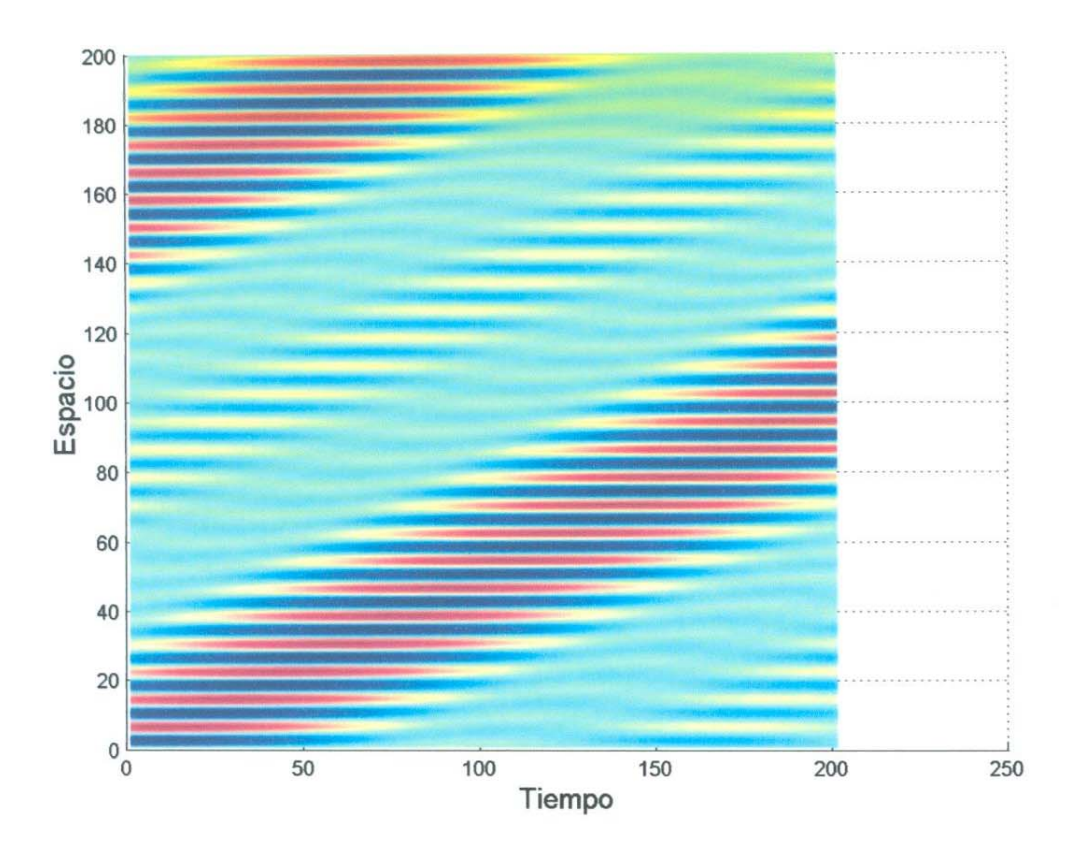

Figura 2.7 (Animada en CD) Gráfica de Velocidad de fase= O en el espacio-tiempo.

Ahora, solamente el envolvente se mueve sobre las ondas individuales estacionarias.

### **f. Velocidad de Fase** = - **Velocidad de Grupo**

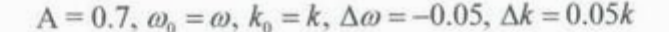

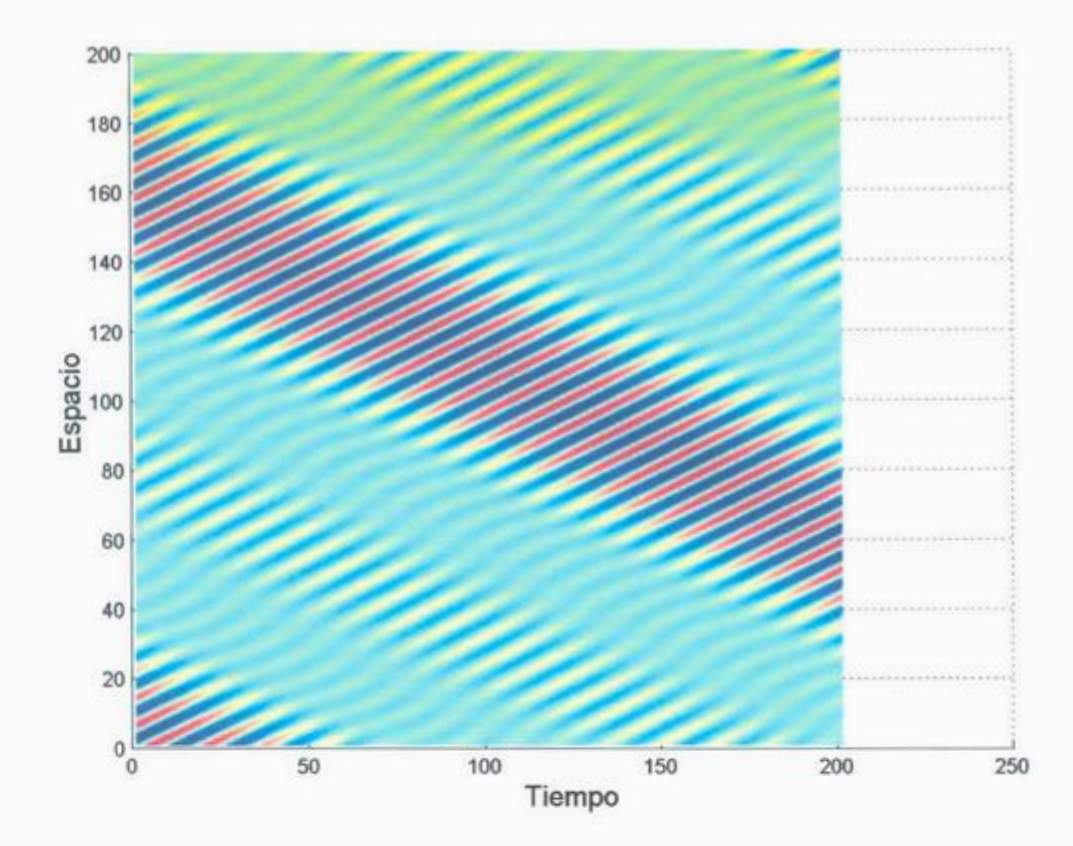

Figura 2.8 (Animada en CD) Gráfica de Velocidad de fase = -Velocidad de Grupo en el espacio-tiempo.

Finalmente, el envolvente se mueve en dirección opuesta de las ondas individuales.

## **Capitulo 3**

# **Medios dispersivos**

Cuando una onda electromagnética se propaga en un medio, ella interacciona con las partículas cargadas del sistema. Estas cargas son aceleradas por las fuerzas del campo eléctrico *y magnético.* Dado que la radiación posee un carácter oscilatorio, el movimiento de las cargas es igualmente oscilatorio. El movimiento de las partículas cargadas modifica la radiación electromagnética de su entorno. El campo total en el interior del material esta dado por la suma de la onda de la fuente más las ondas emitidas por las cargas. El efecto de todas las contribuciones al campo total puede ser tomado en cuenta por un parámetro macroscópico, la función dieléctrica  $\varepsilon(\omega)$ . Esta función dieléctrica es determinada para una cierta frecuencia de radiación *w .* 

Los objetivos de este capitulo son dos. Primero, determinar la forma en que la función dieléctrica depende de la frecuencia desde un punto de vista microscópico. Segundo, determinar cómo esta respuesta en el régimen de la frecuencia  $[\varepsilon(\omega)]$  puede ser trasladada al régimen del tiempo  $[\varepsilon(t)]$  por medio de la transformada de Fourier. El conocimiento de la forma funcional de  $\varepsilon(t)$  es necesaria para el tratamiento de medios dispersivos con el MDFDT.

#### **3.1 Modelo de Lorentz**

#### **3.1.1 La ecuación de movimiento**

La materia común está formada por partículas de carga negativa denominados electrones y núcleos positivos. Para nuestros propósitos, algunos de los electrones pueden considerarse fuertemente ligados al núcleo, desplazándose con éste, formando un ión cargado o núcleo. Para este modelo, los electrones serán tratados como osciladores

armónicos, es decir, partículas ligadas a una posición de equilibrio por una fuerza lineal restauradora.

En la Figura 3.1 mostramos el diagrama del cuerpo libre para el electrón distribuido en un cascarón uniforme unido al núcleo por medio de resortes. En la presencia de un campo eléctrico **E,** las fuerzas que actúan sobre un electrón son la fuerza de Lorentz debida a un campo eléctrico, la fuerza de fricción o rozamiento y la fuerza de restitución de la distribución de carga a su punto de equilibrio de constante  $k = m\omega_0^2$ , todas estas fuerzas están agrupadas en la ecuación 3.1.

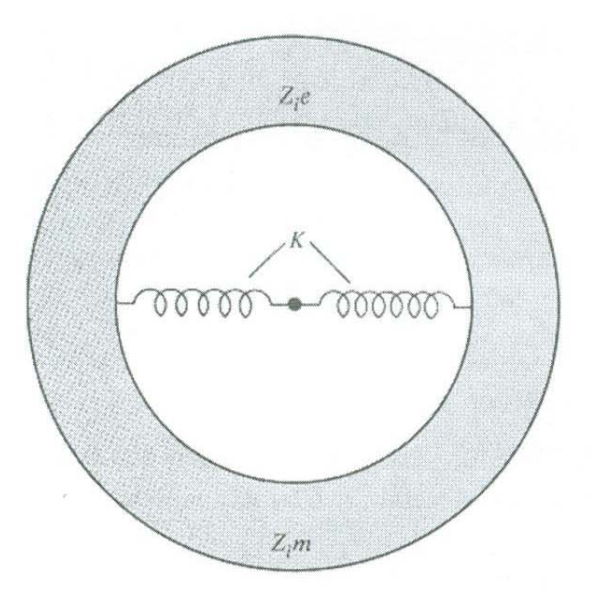

Figura 3 .1 Ilustración de las fuerzas que actúan sobre un electrón.

La ecuación de movimiento para el electrón es:  
\n
$$
m\frac{d^2r}{dt^2} = \sum_i \mathbf{F}_i = -e\mathbf{E} - m\gamma \frac{dr}{dt} - m\omega_0^2 r
$$
\n(3.1)

El término del lado izquierdo de la ecuación se refiere a la masa por la aceleración. El primer término del lado derecho es la fuerza eléctrica debido al campo eléctrico, **E.** El segundo término se refiere a la fuerza de fricción o rozamiento. El tercero a la fuerza restauradora que une el electrón al núcleo, colocado en el origen. Asumimos que la ecuación diferencial que representa el movimiento del electrón respecto a la posición de equilibrio en ausencia del campo eléctrico **E,** tiene una solución de la forma:

$$
r(\omega) = r_o e^{-i\omega t}
$$
 (3.2)

Y por tanto las derivadas son:

$$
\frac{d\mathbf{r}(\omega)}{dt} = -i\omega \, \mathbf{r}_e e^{-i\omega t}
$$
\n
$$
\frac{d^2 \mathbf{r}(\omega)}{dt^2} = -\omega^2 \, \mathbf{r}_e e^{-i\omega t}
$$
\n(3.3)

Sustituyendo las derivadas en la ecuación y agrupando los términos con  $r(\omega)$  tenemos:

$$
mr(\omega)\big(\omega_0^2-\omega^2-i\gamma\omega\big)=-eE(\omega)
$$

O bien:

$$
r(\omega) = \frac{eE(\omega)}{m(\omega^2 - \omega_0^2 + i\gamma\omega)}
$$
(3.4)

## **3.1.2 La polarización del medio**

El desplazamiento de la posición de equilibrio del electrón *r( OJ)* produce un momento dipolar  $p(\omega)$  de la forma:

$$
p(\omega) = -er(\omega) \tag{3.5}
$$

Y así tenemos  $p(\omega)$ :

$$
p(\omega) = -\frac{e^2}{m} \frac{E(\omega)}{(\omega^2 - \omega_0^2 + i\omega\gamma)}
$$

Esta ecuación representa el momento dipolar de un electrón que gira alrededor de un átomo. Si asumimos que existe un electrón por átomo y *N* átomos por unidad de volumen, tenemos que la *polarización resonante* del material es de la forma:

$$
P_{resonante}(\omega) = N p(\omega) \tag{3.6}
$$

O bien:

$$
P_{resonante}(\omega) = -\frac{Ne^2}{m} \frac{E(\omega)}{(\omega^2 + i\omega\gamma - \omega_0^2)}
$$

Consideramos la  $\overline{P}_{resonante}$  como la parte de la polarización que responde a la frecuencia *m* del campo *E(m).* También puede existir una polarización que no dependa de la frecuencia, así que la llamaremos *polarización no resonante* y que contribuye a la polarización total:

$$
P = P_{resonante} + P_{noresonante}
$$
 (3.7)

La polarización se relaciona con el campo eléctrico por la susceptibilidad *x* de la forma:

$$
\mathbf{P} = \chi \mathbf{E} \tag{3.8}
$$

De esta forma la polarización está dada por una contribución resonante *x,(w)* y una contribución no resonante  $\chi_n$ , es decir:

$$
\mathbf{P}(\omega) = \chi_r(\omega) \mathbf{E}(\omega) + \chi_n \mathbf{E}(\omega)
$$
 (3.9)

### **3.1.3 La función dieléctrica**

Por m<sup>e</sup>dio de la ecuación constitutiva tenemos:

$$
D = E + 4\pi P \tag{3.10}
$$

Sustituyendo la polarización tenemos

$$
\mathbf{D}(\omega) = E(\omega) + 4\pi \chi_n E(\omega) + 4\pi \chi_r(\omega) E(\omega) \tag{3.11}
$$

O bien:

$$
D(\omega) = E(\omega) + 4\pi \chi_n E(\omega) - 4\pi \frac{Ne^2}{m} \frac{1}{(\omega^2 + i\omega \gamma - \omega_0^2)} E(\omega)
$$
 (3.12)

Factorizando *E* y utilizando la relación constitutiva  $D = \varepsilon(\omega)E$ , llegamos a la función dieléctrica:

$$
\varepsilon(\omega) = 1 + 4\pi \chi_n - \frac{\omega_p^2}{(\omega^2 + i\omega\gamma - \omega_0^2)}\tag{3.13}
$$

Donde hemos identificado la frecuencia de plasma:

$$
\omega_p^2 = \frac{4\pi Ne^2}{m} \tag{3.14}
$$

 $\mathrm{Siendo}\,\omega_{_{P}}$ la frecuencia de plasma.

En la figura 3.2 graficamos la función dieléctrica del modelo de Lorentz. Hemos considerado  $4\pi\chi = 0$ . Los parámetros utilizados son  $\hbar\omega_o = 4eV$ ,  $(\hbar\omega_{pl})^2 = 60eV$ ,  $\gamma = 1eV$ .

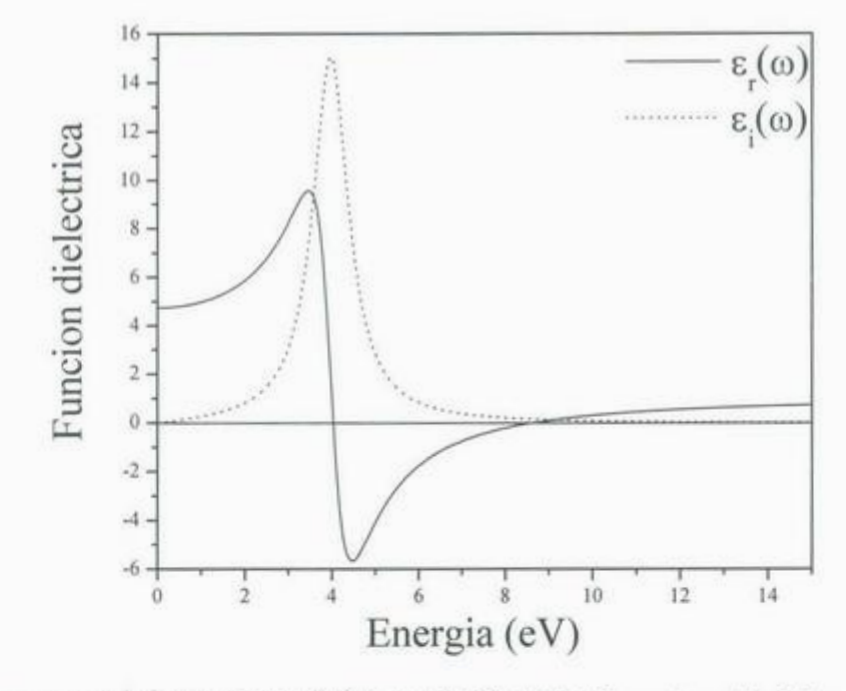

3.2 Parte real  $(\varepsilon_1)$  e imaginaria  $(\varepsilon_2)$  de una función dieléctrica en el modelo de Lorentz.

#### 3.2 Modelo de Drude

Si consideramos el término  $\omega_o = 0$ , tenemos la función dieléctrica:

$$
\varepsilon(\omega) = 1 - \frac{\omega_p^2}{(\omega^2 + i\omega\gamma)}
$$
(3.15)

La cual es llamada función dieléctrica de Drude y en la figura 3.3 mostramos su grafica, utilizando los mismos parámetros que para el caso anterior.

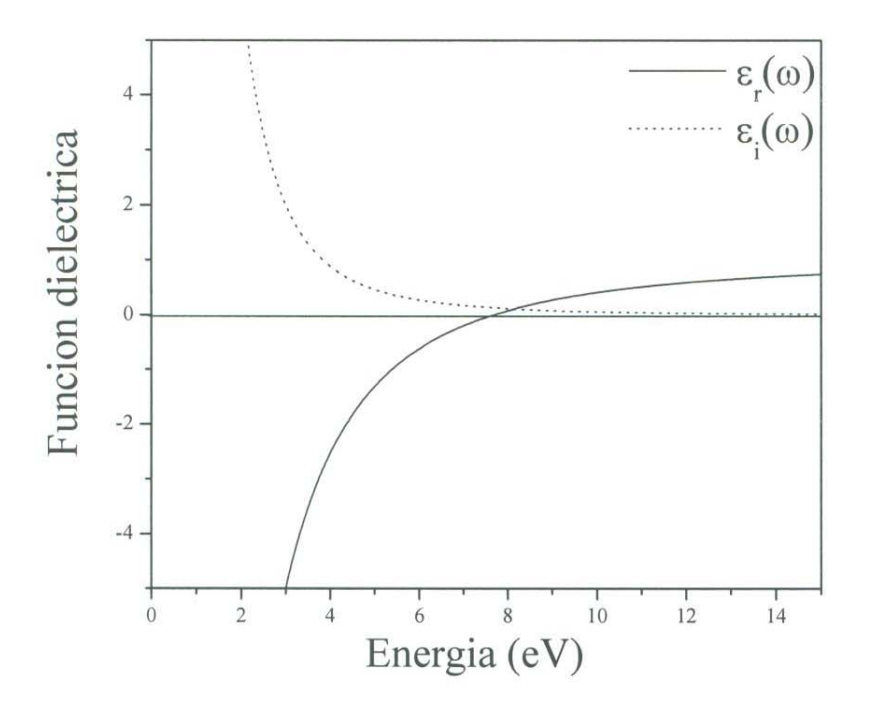

3.3 Parte real  $(\varepsilon_1)$  e imaginaria  $(\varepsilon_2)$  de una función dieléctrica en el modelo de Drude.

#### 3.3 Transformada de Fourier de la función dieléctrica de Drude

La transformada de Fourier está dada por la relación:

$$
\mathbf{D}(t) = \frac{1}{\sqrt{2\pi}} \int_{-\infty}^{\infty} \mathbf{D}(\omega) e^{-i\omega t} d\omega = \frac{1}{\sqrt{2\pi}} \int_{-\infty}^{\infty} \varepsilon(\omega) \mathbf{E}(\omega) e^{-i\omega t} d\omega \tag{3.16}
$$

Sustituyendo la relación 3.15 tenemos:

$$
\mathbf{D}(t) = \frac{1}{\sqrt{2\pi}} \int_{-\infty}^{\infty} \mathbf{E}(\omega) e^{-i\omega t} d\omega + \int_{-\infty}^{\infty} \left( \frac{-\omega_p^2}{\omega^2 + i\omega\gamma} \right) \mathbf{E}(\omega) e^{-i\omega t} d\omega
$$

Para el segundo término introducimos la descomposición en fracciones parciales:

$$
\left(\frac{-\omega_p^2}{\omega^2 + i\omega\gamma}\right) = \frac{-\omega_p^2 / i\gamma}{\omega} + \frac{\omega_p^2 / i\gamma}{\omega + i\gamma}
$$
\n(3.17)

Lo cual nos permite escribir:

$$
\mathbf{D}(t) = \frac{1}{\sqrt{2\pi}} \int_{-\infty}^{\infty} \mathbf{E}(\omega) e^{-i\omega t} d\omega + \frac{\omega_p^2}{\gamma} \frac{1}{\sqrt{2\pi}} \int_{-\infty}^{\infty} \frac{\mathbf{E}(\omega) e^{-i\omega t}}{-i\omega} d\omega + \frac{\omega_p^2}{i\gamma} \frac{1}{\sqrt{2\pi}} \int_{-\infty}^{\infty} \frac{\mathbf{E}(\omega) e^{-i\omega t}}{\omega + i\gamma} d\omega \qquad (3.18)
$$

Cada una de estas integrales sobre la frecuencia da lugar a una función sobre el tiempo, donde para el primero, segundo y tercer término tenemos,

$$
\mathbf{E}(t) = \frac{1}{\sqrt{2\pi}} \int_{-\infty}^{\infty} \mathbf{E}(\omega) e^{-i\omega t} d\omega
$$
 (3.19a)

$$
\sqrt{2\pi} \int_{-\infty}^{\infty} \mathcal{L}(\omega) e^{-i\omega t} d\omega
$$
\n
$$
\Phi(t) = \frac{1}{\sqrt{2\pi}} \int_{-\infty}^{\infty} \frac{\mathbf{E}(\omega)}{-i\omega} e^{-i\omega t} d\omega
$$
\n(3.19b)

$$
I(t) = \frac{1}{\sqrt{2\pi}} \int_{-\infty}^{\infty} \frac{\mathbf{E}(\omega)e^{-i\omega t}}{\omega + i\gamma} d\omega
$$
 (3.19c)

De esta forma la ecuación (3.18) se puede escribir:

$$
\mathbf{D}(t) = \mathbf{E}(t) + \frac{\omega_p^2}{\gamma} \Phi(t) + \frac{\omega_p^2}{i\gamma} I(t)
$$
\n(3.18')

Es necesario poner a la ecuación  $(3.18)$  en términos del campo eléctrico  $E(t)$ . Dado que el primer termino ya lo está, trabajamos sobre el segundo término. Derivando a ambos lados de la ecuación 3.19b tenemos:

$$
\frac{d}{dt}\Phi(t) = \frac{1}{\sqrt{2\pi}} \int_{-\infty}^{\infty} \mathbf{E}(\omega)e^{-i\omega t}d\omega = \mathbf{E}(t)
$$
\n(3.20a)

Si integramos esta ecuación en el tie<sup>m</sup>po lleg<sup>a</sup>mos <sup>a</sup>la rel<sup>a</sup>ció<sup>n</sup>:

$$
\Phi(t) = \int_{0}^{t_f} E(t')dt'
$$
\n(3.20b)

Para resolver la igualdad 3.19c proponemos un  $s(\omega) = 1/(\omega + i\gamma)$  que nos permite <sup>e</sup>scribir 3.19c de la forma:

$$
I(t) = \frac{1}{\sqrt{2\pi}} \int_{-\infty}^{\infty} s(\omega) \mathbf{E}(\omega) e^{-i\omega t} d\omega
$$

El camin<sup>o</sup>que s<sup>e</sup>guimos p<sup>a</sup>ra resolver esta ecuación e<sup>s</sup>plantear la tran<sup>s</sup>fo<sup>r</sup>mada d<sup>e</sup> Fourier para  $s(\omega)$ :

$$
s(t) = \frac{1}{\sqrt{2\pi}} \int s(\omega)e^{-i\omega t} d\omega = \frac{1}{\sqrt{2\pi}} \int \frac{1}{\omega + i\gamma} e^{-i\omega t} d\omega
$$
 (3.21)

Para resolver la relación planteamos la fórmula integral de Cauchy:

$$
\oint \frac{f(z)}{z - z_o} dz = 2\pi i f(z_o)
$$
\n(3.22)

Existe un polo en  $z_0 = -i\gamma$ , así la integral de contorno es:

$$
\oint \frac{e^{-izt}}{z - (-i\gamma)} dz = \int_{\infty}^{-\infty} \frac{e^{-i\omega t}}{\omega + i\gamma} d\omega + \int_{c} \frac{e^{-izt}}{z + i\gamma} dz
$$
\n(3.23)

La segunda integral del lado derecho se va a cero [5]. Por su parte, la primera integral (con límites invertidos) es la que necesitamos para conocer  $s(t)$  según la ecuación 3.21. El teorema de Cauchy (3.22) nos dice,

$$
\oint \frac{e^{-izt}}{z - (-i\gamma)} dz = 2\pi i e^{-i(-i\gamma)t} = 2\pi e^{-\gamma t}
$$
\n(3.24)

Así tenemos que:

$$
\int_{-\infty}^{\infty} \frac{e^{-i\omega t}}{\omega + i\gamma} d\omega = -2\pi i e^{-\gamma t}
$$
 (3.25)

Por lo tanto  $s(t)$  de la ecuación 3.21 es:

$$
s(t) = -\sqrt{2\pi} i e^{-\gamma t} \tag{3.26}
$$

Ahora podemos conocer la forma temporal de  $s(\omega)$  y es:

$$
s(\omega) = \frac{1}{\sqrt{2\pi}} \int_{-\infty}^{\infty} s(t)e^{i\omega t} dt = -i \int_{-\infty}^{\infty} e^{-\gamma t} e^{i\omega t} dt
$$
 (3.27)

De vuelta en la ecuación 3.19c tenemos:

$$
I(t) = \frac{\omega_p^2}{i\gamma} \frac{1}{\sqrt{2\pi}} \int_{-\infty}^{\infty} \left\{-i \int_{-\infty}^{\infty} e^{-\gamma t^n} e^{i\omega t^n} dt\right\} \left\{\frac{1}{\sqrt{2\pi}} \int_{-\infty}^{\infty} \mathbf{E}(t') e^{i\omega t'} dt\right\} e^{-i\omega t} d\omega
$$

Arreglando términos:

$$
I(t) = -\frac{\omega_p^2}{\gamma} \frac{1}{2\pi} \int_{-\infty}^{\infty} e^{-\gamma t} dt' \int_{-\infty}^{\infty} E(t') dt' \int_{-\infty}^{\infty} e^{i\omega(t'' + t' - t)} d\omega
$$

Utilizando el resultado de la función delta:

$$
\delta(t - x) = \frac{1}{2\pi} \int_{-\infty}^{\infty} e^{i\omega(t - x)} d\omega
$$
\n(3.28)

Identificamos la integral

$$
\int_{-\infty}^{\infty} e^{i\omega(t''+t'-t)} d\omega = 2\pi \delta(t''+t'-t)
$$

Que nos es útil en  $I(t)$ :

$$
I(t) = -\frac{\omega_p^2}{\gamma} \frac{1}{2\pi} \int_{-\infty}^{\infty} e^{-\gamma t} dt'' \int_{-\infty}^{\infty} \mathbf{E}(t') dt' 2\pi \delta(t'' + t' - t)
$$

Considerando:

$$
t" + t' - t = 0
$$

$$
t' = t - t"
$$

Así obtenemos:

$$
I(t) = -\frac{\omega_p^2}{\gamma} \int_{-\infty}^{\infty} e^{-\gamma t} dt' \mathbf{E}(t - t'')
$$

Definiendo:

$$
t^{(1)} = t - t^{(1)}
$$

$$
dt^{(1)} = -dt^{(1)}
$$

La integral se reduce a:

$$
I(t) = \frac{\omega_p^2}{\gamma} \int_{-\infty}^{\infty} e^{-\gamma(t - t^{\text{min}})} (-dt^{\text{min}}) \mathbf{E}(t^{\text{min}})
$$

Finalmente,

$$
I(t) = -\frac{\omega_p^2}{\gamma} \int_{-\infty}^{\infty} e^{-\gamma(t-t')}(dt') \mathbf{E}(t')
$$
 (3.29)

Donde haciendo el cambio *t'" t',* nos lleva a la ecuación:

$$
\mathbf{D}(t) = \mathbf{E}(t) + \frac{\omega_p^2}{\gamma} \int_0^t \mathbf{E}(t')dt' - \frac{\omega_p^2}{\gamma} \int_0^t e^{-\gamma(t-t')} \mathbf{E}(t')dt' \qquad (3.30)
$$

Esta es la forma del vector de **D(t).** En el siguiente capítulo vamos a ver cómo esta fórmula es aplicada al algoritmo del MDFDT.

# **Capitulo 4**

# Propagación del campo electromagnético en un medio **dispersiv<sup>o</sup>**

Este capítulo trata sobre la propagación del campo electromagnético en un medio dispersivo y consta de tres secciones. En la primera sección, desarrollamos un método planteado en la referencia Jackson [1]. Esta aproximación tiene ventajas y desventajas. La ventaja indiscutible radica en que este *análisis analítico* ilustra el proceso de propagación y permite tomar una sensibilidad en la física involucrada. Las desventajas radican en que dicho medio disp<sup>e</sup>rsivo es *<sup>a</sup>proximad<sup>o</sup>,* es deci<sup>r</sup>, esta discu<sup>s</sup>ión sol<sup>o</sup>es v<sup>a</sup>lid<sup>a</sup>para un v<sup>a</sup>lo<sup>r</sup> límite del espacio  $(\mathbf{k}, \omega)$ . Otra desventaja radica en que se plantean largos desarrollos matemáticos, cuya extensión hacia sistemas geométricamente más complicados, por ejemplo para un cristal fotónico unidimensional, puede resultar sumamente dificil. Es por esta razón que en la segunda sección presentamos un tratamiento numérico para analizar la propagación del campo electromagnético en un medio dispersivo utilizando el algoritmo del MDFDT. Creemos que el método numérico incluso luce como una forma más sencilla para tratar un medio disp<sup>e</sup>r<sup>s</sup>ivo.

La tercera sección de este capitulo trae consigo <sup>e</sup>l resultado más i<sup>m</sup>p<sup>o</sup>rtante de est<sup>a</sup> tesis, en el cual ilustramos para la región  $\omega > \omega_p$ , la existencia de velocidad de fase mayor que la velocidad de la luz;  $v_p > c$ . Este hecho no implica ninguna violación física. Nosotros sabemos que no existe una propagación de señal más rápida que *c*. La velocidad de fase *<sup>v</sup>P* > *e* está acotada por l<sup>a</sup>v<sup>e</sup>locidad d<sup>e</sup>grupo *ve* < *e .* E<sup>s</sup>p<sup>e</sup>ramos lograr una buen<sup>a</sup> ilustración de este fenómeno.

#### 4.1. Estudio analítico de la propagación de un pulso en un medio dispersivo

Los cálculos expuestos en esta sección son largos pero son de importancia fundamental para entender las ideas físicas involucradas en la propagación de un pulso <sup>e</sup>lectromagnético en un medio disp<sup>e</sup>rsivo.

# **4.1.1 La distribución del campo eléctrico E(x) y E(k)**

Comenzamos este análisis considerando que el campo eléctrico **E(x,** t) es un numero real, tal y como lo dice la ecuación 6.128 de la referencia [1],

$$
\mathbf{E}(\mathbf{x}, t) = \text{Re}\left[\mathbf{E}(\mathbf{x})e^{-i\omega t}\right]
$$
 (4.1a)

$$
\mathbf{E}(\mathbf{x},t) = \frac{1}{2} \Big[ \mathbf{E}(\mathbf{x}) e^{-i\omega t} + \mathbf{E}^{\star}(\mathbf{x}) e^{i\omega t} \Big] \tag{4.1b}
$$

El campo eléctrico **E(x)** es, en general, complejo con una magnitud y fase que cambia con la posición. Este campo, está conformado por una superposición de componentes de distintos *k* de la forma:

$$
\mathbf{E}(\mathbf{x}) = \frac{1}{\sqrt{2\pi}} \int_{-\infty}^{\infty} \mathbf{E}(k) e^{ikx} dk
$$
 (4.2)

Usando la ecuación (4.1b) tenemos:

$$
\mathbf{E}(\mathbf{x},t) = \frac{1}{2} \frac{1}{\sqrt{2\pi}} \int_{-\infty}^{\infty} \mathbf{E}(k) e^{i(kx - \omega(k)t)} dk + c.c.
$$
 (4.3)

De esta ecuación (4.3) (ecuación 7.90 de la ref. Jackson [1]), podemos observar que el campo **E(x,** t) está conformado por dos ondas, una que viaja hacia la derecha y otra que viaja hacia la izquierda. La distribución espectral en *k* de la ecuación (4.2) es de la forma:

$$
\mathbf{E}(\mathbf{k}) = \frac{1}{\sqrt{2\pi}} \int_{-\infty}^{\infty} \mathbf{E}(\mathbf{k}) e^{-i\mathbf{k}\mathbf{x}} d\mathbf{x}
$$
 (4.4)

Para conocer el campo **E(x,** t) es necesario plantear una condición inicial para *t=O*  y vamos a simplificar la situación proponiendo un campo de la forma:

$$
\mathbf{E}(\mathbf{x}) = e^{-x^2/2L^2} \cos k_o x \tag{4.5}
$$

La forma del campo para  $t=0$  es ilustrada en la figura 4.1. De acuerdo a la ecuación 4.3, para  $t<0$  tenemos dos pulsos. De forma similar, para  $t>0$  vamos a tener igualmente dos pulsos. Solo para  $t=0$  vemos una conjunción de los dos pulsos.

La distribución de amplitudes  $E(x, t)$  para el pulso de la ecuación (4.5) es:

$$
E(k) = {1 \over \sqrt{2\pi}} \int_{-\infty}^{\infty} e^{-x^2/2L^2} e^{-ikx} \cos k_o x dx
$$
 (4.6)

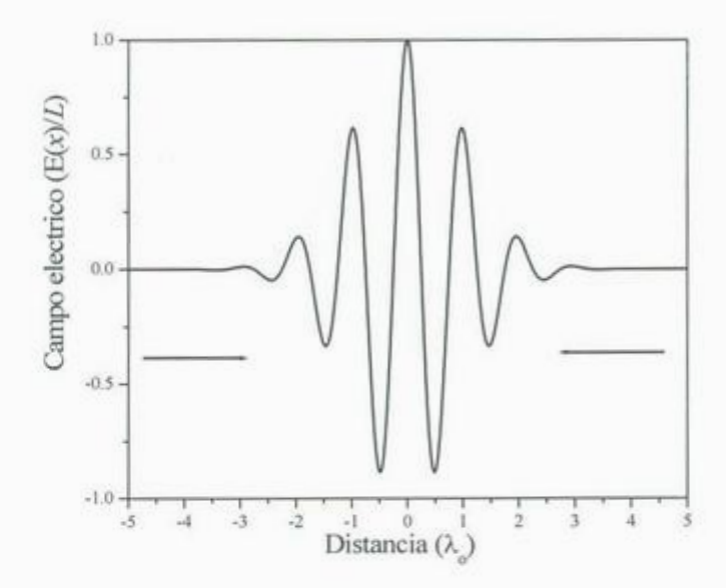

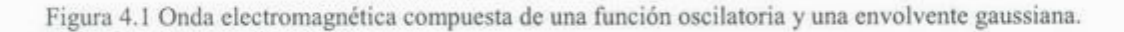

Para resolver esta integral, introducimos la identidad:

$$
Cos k_{o} x = \frac{e^{ik_{o} x} + e^{-ik_{o} x}}{2}
$$
\n(4.7)

Por lo que:

$$
E(k) = \frac{1}{\sqrt{2\pi}} \int_{-\infty}^{\infty} e^{-ikx - x^2/2L^2} \left( \frac{e^{ik_{\phi}x} + e^{-ik_{\phi}x}}{2} \right) dx
$$
 (4.8)

$$
E(k) = \frac{1}{2} \frac{1}{\sqrt{2\pi}} \left\{ \int_{-\infty}^{\infty} e^{-i(k-k_{\infty})x - x^2/2L^2} dx + \int_{-\infty}^{\infty} e^{-i(k+k_{\infty})x - x^2/2L^2} dx \right\}
$$
(4.9)

Dividimos esta integral en dos partes:

$$
E_1(k) = \frac{1}{2} \frac{1}{\sqrt{2\pi}} \int_{-\infty}^{\infty} e^{-i(k - k_o)x - x^2/2L^2} dx
$$
 (4.10)

$$
E_2(k) = \frac{1}{2} \frac{1}{\sqrt{2\pi}} \int_{-\infty}^{\infty} e^{-i(k+k_+)x - x^2/2L^2} dx
$$
 (4.11)

Resolviendo el primer término de la integral:

$$
E_1(k) = \frac{1}{2} \frac{1}{\sqrt{2\pi}} \int_{-\infty}^{\infty} e^{-i(k-k_0)x - x^2/2L^2} dx
$$
 (4.12)

Trabajamos con el argumento de la exponencial, con el fin de ponerlo en términos de un binomio cuadrado:

$$
-i(k - k_o)x - x^2/2L^2 = -\frac{1}{2L^2} \Big[ x^2 + 2L^2 i(k - k_o)x \Big]
$$
  
= 
$$
-\frac{1}{2L^2} \Big[ x + L^2 i(k - k_o) \Big]^2 + \frac{\Big[ L^2 i(k - k_o) \Big]^2}{2L^2}
$$
 (4.13)

Con esto, la integral nos queda de la forma:

$$
E_1(k) = \frac{1}{2} \frac{1}{\sqrt{2\pi}} \int_{-\infty}^{\infty} e^{-\frac{1}{2L^2} \left[x + L^2 i(k - k_o)\right]^2 + \frac{\left[L^2 i(k - k_o)\right]^2}{2L^2}} dx
$$
  

$$
= \frac{1}{2} \frac{1}{\sqrt{2\pi}} e^{-\frac{\left[L^2 i(k - k_o)\right]^2}{2L^2}} \int_{-\infty}^{\infty} e^{-\frac{1}{2L^2} \left[x + L^2 i(k - k_o)\right]^2} dx
$$
 (4.14)

Proponemos el siguiente cambio de variable:

$$
u = \frac{1}{\sqrt{2L}} \left[ x + L^2 i \left( k - k_o \right) \right] \tag{4.15}
$$

De tal forma que:

$$
E_1(k) = \frac{L}{2\sqrt{\pi}} e^{\frac{\left[L^2i(k-k_o)\right]^2}{2L^2}} \int_{-\infty}^{\infty} e^{-u^2} du
$$
 (4.16)

Utilizando la integral:

$$
\int_{-\infty}^{\infty} e^{-u^2} du = \sqrt{\pi} \tag{4.17}
$$

Tenemos que:

$$
E_1(k) = \frac{L}{2} e^{\frac{\left[L^2 i(k - k_o)\right]^2}{2L^2}}
$$
\n(4.18)

Para el segundo término de la integral seguimos el mismo procedimiento y obtenemos que:

$$
E_2(k) = \frac{L}{2} e^{\frac{\left[L^2 i(k + k_o)\right]^2}{2L^2}}
$$
\n(4.19)

Sumando estos dos últimos resultados y haciendo un poco de álgebra el resultado final de la integral *E (k)* es de la forma:

$$
E(k) = \frac{L}{2} \left\{ e^{-\left(L^2/2\right)(k - k_o)^2} + e^{-\left(L^2/2\right)(k + k_o)^2} \right\}
$$
 (4.20)

En la Figura 4.2 graficamos esta distribución del campo eléctrico en términos del vector de onda.

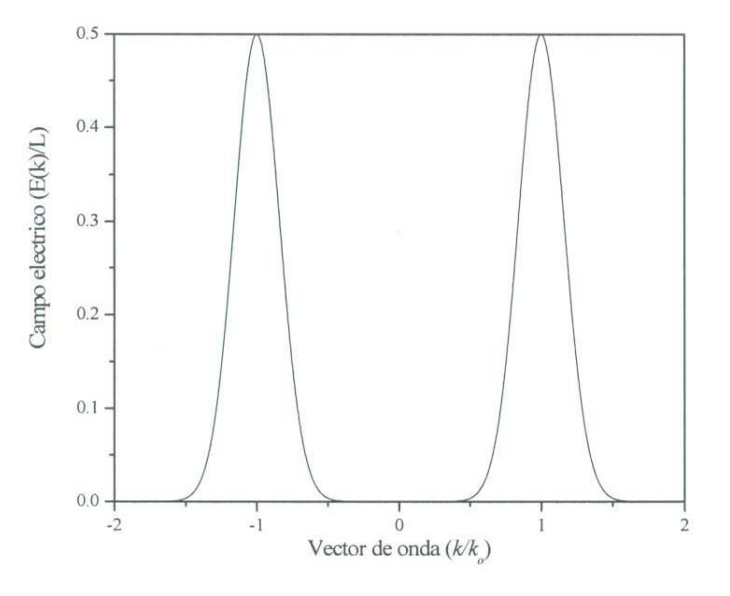

Figura 4.2 Gráfica de la expresión de E(k).

#### **4.1.2 Relación de dispersión**

Para conocer a  $E(x, t)$ , el campo para  $t > 0$ , se resuelve la integral

$$
E(x,t) = \frac{1}{2} \frac{1}{\sqrt{2\pi}} \int_{-\infty}^{\infty} E(k) e^{i(kx - \omega(k)t)} dk + c.c.
$$
 (4.21)

Donde es necesario conocer la forma funcional de  $\omega(k)$ . Lo que se obtiene a través de la relación de dispersió<sup>n</sup>

$$
k = \frac{n\omega}{c} \tag{4.22}
$$

Si consid<sup>e</sup>ramos un medio de Drud<sup>e</sup>:

$$
\varepsilon\left(\omega\right) = 1 - \frac{\omega_p^2}{\omega^2} \tag{4.23}
$$

El vector de onda está dado por la expresión,

$$
k(\omega) = \sqrt{\varepsilon(\omega)} \frac{\omega}{c} \tag{4.24a}
$$

$$
k(\omega) = \sqrt{1 - \frac{\omega_p^2}{\omega^2} \frac{\omega}{c}}
$$
 (4.24b)

$$
k(\omega) = \frac{\sqrt{\omega^2 - \omega_p^2}}{c} \tag{4.24c}
$$

Si despejamos  $\omega$  tenemos a  $\omega(k)$  de la forma:

$$
\omega^2(k) = \omega_p^2 + k^2 c^2 \tag{4.25a}
$$

$$
\omega(k) = \sqrt{\omega_p^2 + k^2 c^2} \tag{4.25b}
$$

Sustituyendo la ecuación (4.25b) en la ecuación (4.21) tenemos

$$
\mathbf{E}(\mathbf{x},t) = \frac{1}{2} \frac{1}{\sqrt{2\pi}} \int_{-\infty}^{\infty} \mathbf{E}(k) e^{i\left(kx - \left(\sqrt{\omega_p^2 + k^2 c^2}\right)t\right)} dk + c.c.
$$
 (4.26)

Esta ecuación es bastante complicada para resolverla en forma analítica. Al menos J.D. Jackson no la resuelve en su libro [Jackson], sino que hace una simplificación del problema, considerando una relación de dispersión simplificada. A continuación vamos a plantear nuestro criterio de obtención de la ecuación 7.95 de la referencia Jackson [l]. Comenzamos utilizando la serie de Taylor:

$$
\omega(k) = \omega(k_o) + \frac{d\omega}{dk}\bigg|_{k=k_o} (k - k_o) + \dots
$$
\n(4.27)

Es necesario encontrar la derivada  $\frac{d\omega}{d\omega}$ , y para lograrlo es más fácil realizar:  $\overline{dk}\bigg|_{k=k_o}$ 

$$
\frac{dk}{d\omega} = \frac{d}{d\omega} \sqrt{\varepsilon(\omega)} \frac{\omega}{c}
$$
 (4.28a)

$$
\frac{dk}{d\omega} = \frac{d}{d\omega} \sqrt{1 - \frac{\omega_p^2}{\omega^2} \frac{\omega}{c}}
$$
(4.28b)

$$
\frac{dk}{d\omega} = \frac{1}{c n(\omega)}\tag{4.28c}
$$

Entonces tenemos que:

$$
\frac{d\omega}{dk} = c n(\omega) \tag{4.29}
$$

Retomando la aproximación de Taylor:

$$
\omega(k) = \omega(k_o) + c n(k - k_o) + \dots \tag{4.30}
$$

Si  $k \approx k_o$  podemos proponer un factor:

$$
k - k_o = \alpha k \tag{4.31}
$$

Esta expresión en la ecuación ( 4.30) nos da las siguientes dos expresiones equivalentes:

$$
\omega(k) = \omega(k_o) + c n(\omega) \alpha k \tag{4.32a}
$$

$$
\omega(k) = \omega(k_o) + k^2 c^2 \frac{\alpha}{\omega} \tag{4.32b}
$$

Identificamos:

$$
a^2 = \frac{c^2}{\omega} \frac{2\alpha}{\omega(k_o)}
$$
(4.33)

Podemos escribir:

$$
\omega(k) = \omega(k_o) \left[ 1 + \frac{a^2 k^2}{2} \right]
$$
\n(4.34)

Donde  $\omega(k_0)$  es una constante de frecuencia y *a* es una constante de longitud. Esta es la relación que Jackson plantea en la ecuación 7.95 **[l].** Esta formula debe entenderse como una aproximación de la relación completa  $\omega(k) = \sqrt{\omega_p^2 + k^2 c^2}$ , la cual tiene la bondad de hacer más sencillo el cálculo de la integral de la ecuación **4.21,** como veremos en la siguiente sección. En la Figura 4.3 mostramos una grafica de la relación de dispersión aproximada y de Drude.

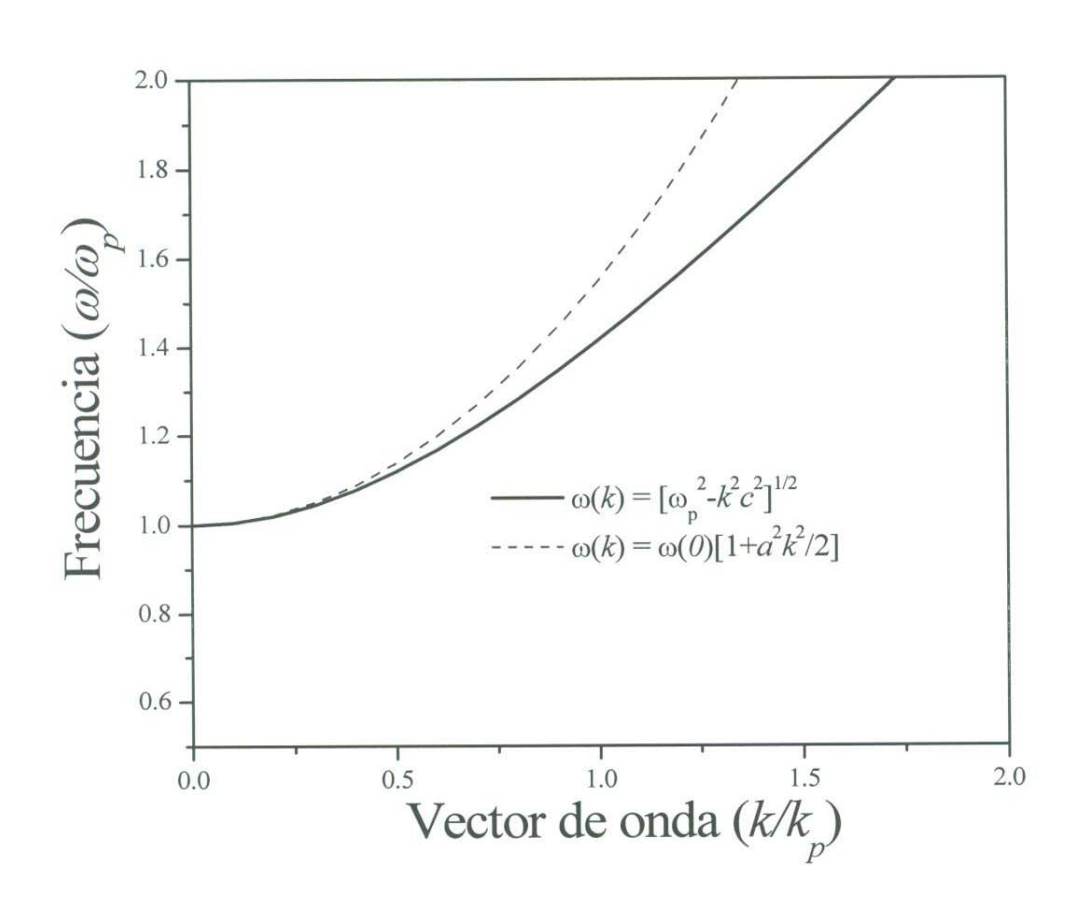

Figura 4.3 Relaciones de dispersión real y aproximada.

La velocidad de grupo  $v_g = d\omega / dk$  para la relación de dispersión aproximada es:

$$
v_{\circ} = \omega(k_{\circ})a^2k\tag{4.35}
$$

Y para la correspondiente al modelo de Drude es:

$$
v_g = c \sqrt{1 - \frac{\omega_p^2}{\omega^2}}
$$
 (4.36)

Se observa que la velocidad de grupo es diferente para la aproximación de la referencia I y la formula de Drude. Para el primer caso relación indica una recta, para el segundo caso es una curva que empieza en cero para  $\omega = \omega_p$  y tiende asintóticamente a *c*.

## **4.1.3 Propagación del pulso en el medio dispersivo**

Podemos obtener el comportamiento de la onda como función del tiempo *E(x,t)*  sustituyendo el valor total de *E(k)* de la expresión (4.21) de la forma

$$
E(x,t) = \frac{L}{2} \frac{1}{\sqrt{2\pi}} \operatorname{Re} \left\{ \int_{-\infty}^{\infty} \left[ e^{-\left(L^{2}/2\right)(k-k_{o})^{2}} + e^{-\left(L^{2}/2\right)(k+k_{o})^{2}} \right] e^{ikx-i\omega(k_{o})t\left[1+k^{2}a^{2}/2\right]} dk \right\} (4.37)
$$

Separando esta expresión en dos integrales tenemos

$$
E_1(x,t) = \frac{L}{2} \frac{1}{\sqrt{2\pi}} \operatorname{Re} \int_{-\infty}^{\infty} e^{-\left(\frac{L^2}{2}\right)(k-k_o)^2 + ikx - i\omega(k_o)t\left[1 + k^2 a^2 / 2\right]} dk
$$
 (4.38)

$$
E_2(x,t) = \frac{L}{2} \frac{1}{\sqrt{2\pi}} \text{Re} \int_{-\infty}^{\infty} e^{-\left(L^2/2\right)(k+k_o)^2 + ikx - i\omega(k_o)t\left[1+k^2a^2/2\right]} dk
$$
 (4.39)

Para resolver la primera de estas, trabajamos con el argumento de la exponencial:

$$
-\left(L^{2}/2\right)\left(k-k_{o}\right)^{2}+ikx-i\omega\left(k_{o}\right)t\left[1+k^{2}a^{2}/2\right]=-\frac{1}{2}\left(L^{2}+i\omega\left(k_{o}\right)ta^{2}\right)k^{2}+\left(k_{o}L^{2}+ix\right)k-\left(i\omega\left(k_{o}\right)t+\frac{k_{o}L^{2}}{2}\right)k^{2}
$$

La integral  $E_1(x,t)$  queda de la siguiente forma:

$$
E_1(x,t) = \frac{L}{2} \frac{1}{\sqrt{2\pi}} \text{Re} \left\{ e^{-\left(i\omega(k_o)t + \frac{k_o L^2}{2}\right)} \int_{-\infty}^{\infty} e^{-\frac{1}{2}\left[\left(L^2 + i\omega(k_o)\alpha^2\right)k^2 - 2\left(k_o L^2 + ix\right)k\right]} dk \right\}
$$

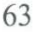

Reacomodando la exponencial del integrando tenemos:

$$
-\frac{1}{2}\Big[\Big(L^2+i\omega(k_o)\,t\alpha^2\Big)k^2-2\Big(k_oL^2+i x\Big)k\Big] = -\frac{1}{2}\Big(L^2+i\omega\Big(k_o\Big) t\alpha^2\Big)\Bigg[k - \frac{\Big(k_oL^2+i x\Big)}{\Big(L^2+i\omega\Big(k_o\Big) t\alpha^2\Big)}\Bigg]^2 + \frac{\Big(k_oL^2+i x\Big)^2}{2\Big(L^2+i\omega\Big(k_o\Big) t\alpha^2\Big)}
$$

De esta forma la integral es:

$$
E_1(x,t) = \frac{L}{2} \frac{1}{\sqrt{2\pi}} \text{Re} \left\{ e^{-\left(i\omega(k_a)t + \frac{k_a L^2}{2}\right) + \frac{\left(k_a L^2 + ix\right)^2}{2\left(L^2 + i\omega(k_a)ta^2\right)}} \int_{-\infty}^{\infty} e^{-\frac{1}{2}\left(L^2 + i\omega(k_a)ta^2\right)} \left(k - \frac{\left(k_a L^2 + ix\right)}{\left(L^2 + i\omega(k_a)ta^2\right)}\right)^2} dk \right\}
$$

Para resolver esta integral proponemos el siguiente cambio de variable:

$$
u = \frac{1}{\sqrt{2}} \left( L^2 + i\omega \left( k_o \right) t a^2 \right)^{1/2} \left[ k - \frac{\left( k_o L^2 + i\omega \right)}{\left( L^2 + i\omega \left( k_o \right) t a^2 \right)} \right]
$$

$$
du = \frac{1}{\sqrt{2}} \left( L^2 + i\omega \left( k_o \right) t a^2 \right)^{1/2} dk
$$

Así la integral queda:

$$
E_1(x,t) = \frac{L}{2} \operatorname{Re} \left\{ \frac{1}{\sqrt{\pi} \left( L^2 + i\omega \left( k_o \right) t a^2 \right)^{1/2}} e^{-\left\{ i\omega \left( k_o \right) t + \frac{k_o L^2}{2} \right\} + \frac{\left( k_o L^2 + i\omega \right)^2}{2 \left( L^2 + i\omega \left( k_o \right) t a^2 \right)} \int_{-\infty}^{\infty} e^{-u^2} du \right\}
$$

Donde hemos utilizado la relación (4.17). Haciendo un poco de álgebra podemos representar esta expresión de la forma:

$$
E_1(x,t;k_o) = \frac{1}{2} \text{Re} \left\{ \frac{1}{\left(1 + \frac{i a^2 \omega (k_o) t}{L^2}\right)^{1/2}} e^{-\left[\frac{\left(x - \omega (k_o) a^2 k_o t\right)^2}{2 L^2 \left(1 + \frac{i a^2 \omega (k_o) t}{L^2}\right)}\right]_e - i k_o x - i \omega (k_o) \left(1 + \frac{a^2 k_o^2}{2}\right) t \right\}}
$$

Siguiendo el mismo procedimiento anterior obtenemos un resultado similar para la integral  $E_2(x,t)$ . Únicamente el resultado cambia en  $k_o \rightarrow -k_o$  con respecto al resultado de  $E_1(x,t;k_0)$ . De tal forma que:

$$
E_2(x,t;-k_o) = \frac{1}{2} \text{Re} \left\{ \frac{1}{\left(1 + \frac{i a^2 \omega(k_o)t}{L^2}\right)^{1/2}} e^{-\left[\frac{\left(x + \omega(k_o)a^2k_ot\right)^2}{2L^2\left(1 + \frac{i a^2 \omega(k_o)t}{L^2}\right)}\right]_{e^{ik_o x - i\omega(k_o)\left(1 + \frac{a^2k_o^2}{2}\right)t}} \right\}
$$

Por lo que  $E(x,t)$  es de la forma:

$$
E(x,t) = E_1(x,t;k_o) + E_2(x,t;-k_o)
$$
\n(4.40)

Esta es la ecuación 7.98 de la referencia [ 1] la cual es graficada en la figura 4.4.

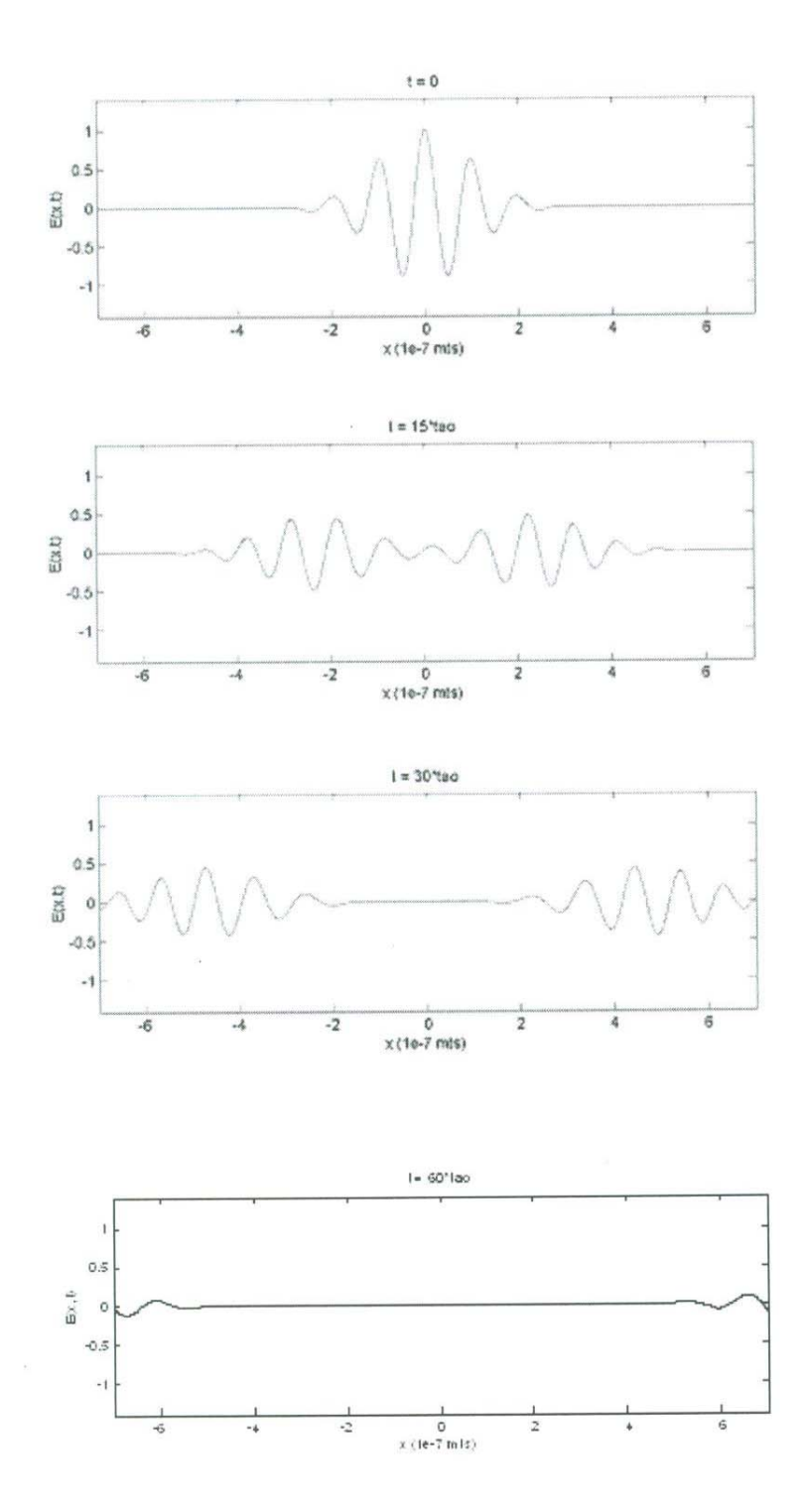

Figura 4.4.- Grafica de la ecuación (4.40) donde Tao=2.1x10- $^{15}$  .

## **4.2 Aplicación del MDFDT para la propagación de un pulso en un medio dispersivo.**

En el capitulo tres estudiamos un medio de la forma:

$$
\varepsilon(\omega) = 1 - \frac{\omega_p^2}{(\omega^2 + i\omega\gamma)}
$$
(4.41)

La transformada de Fourier para la función dieléctrica  $D(\omega)$ está dada por:

$$
\mathbf{D}(t) = \frac{1}{\sqrt{2\pi}} \int_{-\infty}^{+\infty} \mathbf{D}(\omega) e^{-i\omega t} d\omega
$$
 (4.42)

O bien, sustituyendo la función dieléctrica,

$$
\mathbf{D}(t) = \frac{1}{\sqrt{2\pi}} \int_{-\infty}^{+\infty} \mathbf{\varepsilon}(\omega) \mathbf{E}(\omega) e^{-i\omega t} d\omega
$$

El resultado de esta integral es obtenido en el capitulo tres y es:

$$
\mathbf{D}(t) = \mathbf{E}(t) + \frac{\omega_p^2}{\gamma} \int_{0}^{t} \mathbf{E}(t')dt' - \frac{\omega_p^2}{\gamma} \int_{0}^{t} e^{-\gamma(t-t')} \mathbf{E}(t')dt'
$$
(4.43)

Usualmente en los libros de texto [ 1 ], aunque se plantea que una consecuencia de la dependencia en frecuencia de  $\varepsilon(\omega)$  es una conexión no-local en tiempo entre el desplazamiento  $D(t)$  y  $E(t)$ , no se realizan cálculos o ejemplos derivados de este conocimiento.

La implementación numérica del MDFDT para el tratamiento de medios dispersivos necesita la discretización de las integrales sobre el tiempo t. Para ello identificamos

$$
\Phi(t) = \frac{\omega_p^2}{\gamma} \int_0^t \mathbf{E}(t')dt
$$
\n(4.44)

y

$$
\Psi(t) = -\frac{\omega_p^2}{\gamma} \int_0^t e^{-\gamma(t-t')} \mathbf{E}(t') dt'
$$
\n(4.45)

Así tenemos:

$$
\mathbf{D}(t) = \mathbf{E}(t) + \mathbf{\Phi}(t) + \mathbf{\Psi}(t) \tag{4.46}
$$

Ahora bien, es necesario poner en forma discreta esta expresión, para esto vamos a identificar:

$$
t = N\Delta t
$$

$$
\mathbf{D}(t) = \mathbf{D}(N\Delta t) = \mathbf{D}^{N}
$$

$$
\int_{0}^{t} dt \rightarrow \sum_{n=0}^{N} \Delta t
$$

De esta forma tenemos la expresión discreta:

$$
\mathbf{D}^{N} = \mathbf{E}^{N} + \mathbf{\Phi}^{N} + \mathbf{\Psi}^{N}
$$
 (4.47)

Dond<sup>e</sup>:

$$
\Phi^N = \frac{\omega_p^2 \Delta t}{\gamma} \sum_{n=0}^N \mathbf{E}^n
$$

$$
\Psi^N = -\frac{\omega_p^2 \Delta t}{\gamma} \sum_{n=0}^N \mathbf{E}^n e^{-\gamma (N-n)\Delta t}
$$

Es necesario separar las contribuciones al tiempo N, por ello escribimos:

$$
\mathbf{\Phi}^{N} = \frac{\omega_{p}^{2} \Delta t}{\gamma} \mathbf{E}^{N} + \frac{\omega_{p}^{2} \Delta t}{\gamma} \sum_{n=0}^{N-1} \mathbf{E}^{n}
$$
 (4.48)

De la forma discreta de  $\Phi^N$  vamos a identificar:

$$
\mathbf{\Phi}^{N-1} = \frac{\omega_p^2 \Delta t}{\gamma} \sum_{n=0}^{N-1} \mathbf{E}^n
$$
 (4.49)

De donde obtenemos:

$$
\mathbf{\Phi}^{N} = \frac{\omega_{p}^{2} \Delta t}{\gamma} \mathbf{E}^{N} + \mathbf{\Phi}^{N-1}
$$
\n(4.50)

De forma similar vamos a separar las contribuciones al tiempo N de  $\Psi$ :

$$
\Psi^N = -\frac{\omega_p^2 \Delta t}{\gamma} \mathbf{E}^N - \frac{\omega_p^2 \Delta t}{\gamma} \sum_{n=0}^{N-1} \mathbf{E}^n e^{-\gamma (N-n)\Delta t}
$$
(4.51)

De la definición de  $\Psi^N$ , proponemos la correspondiente a  $\Psi^{N-1}$ :

$$
\Psi^{N-1} = -\frac{\omega_p^2 \Delta t}{\gamma} \sum_{n=0}^{N-1} \mathbf{E}^n e^{-\gamma((N-1)-n)\Delta t}
$$
(4.52)

Separando la exponencial  $e^{-\gamma \Delta t}$  tenemos:

$$
\Psi^{N-1} = -\frac{\omega_p^{2} \Delta t}{\gamma} e^{\gamma \Delta t} \sum_{n=0}^{N-1} E^{j} e^{-\gamma (N-n) \Delta t}
$$

Este resultado nos permite identificar que el segundo término del lado derecho de  $\Psi^N$  es :

$$
\Psi^{N-1}e^{-\gamma\Delta t}=-\frac{\omega_p^{2}\Delta t}{\gamma}\sum_{n=0}^{N-1}\mathbf{E}^{j}e^{-\gamma(N-n)\Delta t}
$$

De esta forma podemos escribir una forma compacta para  $\Psi^N$ :

$$
\mathbf{\Psi}^{N} = -\frac{\omega_{p}^{2} \Delta t}{\gamma} \mathbf{E}^{n} + e^{-\gamma \Delta t} \mathbf{\Psi}^{N-1}
$$
(4.53)

Retomamos ahora la expresión para *DN :* 

 $\mathbf{D}^N = \mathbf{E}^N + \mathbf{\Phi}^N + \mathbf{\Psi}^N$ 

Sustituyendo las cantidades  $\Phi^N$  y  $\Psi^N$ , tenemos:

$$
\mathbf{D}^{N} = \mathbf{E}^{N} + \frac{\omega_{p}^{2} \Delta t}{\gamma} \mathbf{E}^{N} + \mathbf{\Phi}^{N-1} - \frac{\omega_{p}^{2} \Delta t}{\gamma} \mathbf{E}^{N} + e^{-\gamma \Delta t} \mathbf{\Psi}^{N-1}
$$

$$
\mathbf{D}^{N} = \mathbf{E}^{N} + \mathbf{\Phi}^{N-1} + e^{-\gamma \Delta t} \mathbf{\Psi}^{N-1}
$$

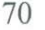

Despejamos el campo eléctrico y tenemos:

$$
\mathbf{E}^{N} = \mathbf{D}^{N} - \mathbf{\Phi}^{N-1} - e^{-\gamma \Delta t} \mathbf{\Psi}^{N-1}
$$
 (4.54)

La formulación computacional de este código es muy sencilla y solo representa agregar algunas líneas a nuestro programa simple.m, que son las siguientes:

$$
dx(k) = dx(k) + 0.5 * (hy(k-1) - hy(k))
$$
 (4.55)

$$
ex(k) = dx(k) + gax(k) - phi(k) - del \n\exp*phi(k)
$$
\n(4.56)

$$
phi(k) = phi(k) + gbx(k)*ex(k)
$$
\n(4.57)

$$
psi(k) = psi(k)*del\_exp+gcx(k)*ex(k)
$$
\n(4.58)

$$
hy(k) = hy(k) + 0.5*(ex(k) - ex(k+1))
$$
\n(4.59)

Donde:

$$
gaz(k) = 1.0;
$$
  
\n
$$
gbz(k) = +wp * wp * delta_t / gama;
$$
  
\n
$$
gcz(k) = -wp * wp * delta_t / gama;
$$

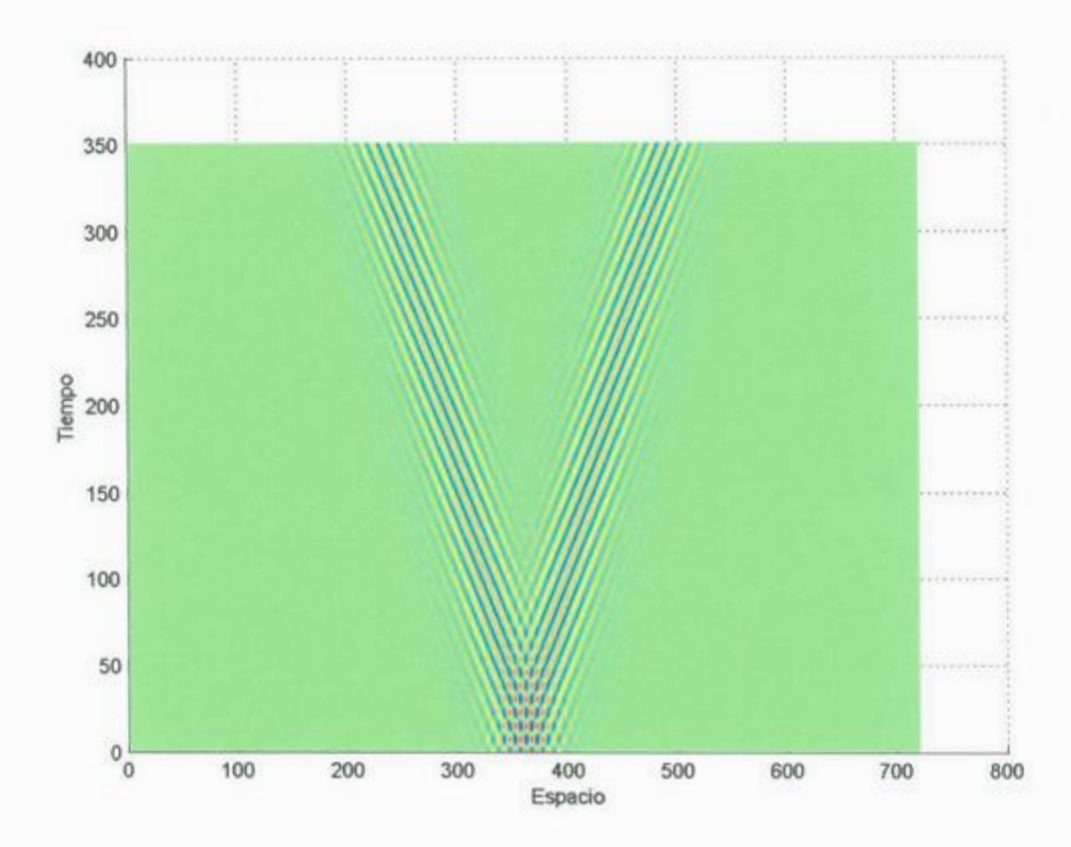

Figura 4.5 (Animada en CD) Gráfica de aplicación del MDFDT para la propagación de un pulso en un medio dispersivo en el espacio-tiempo, utilizando una función dieléctrica de Drude, con una frecuencia de plasma  $\omega_p = 1.51 \$ 

# **4.3 Ilustración de**  $v_p > c$  **y**  $v_g < c$  en un medio de Drude en la región  $\omega > \omega_p$

En esta última sección vamos a ilustrar cómo es posible que la velocidad de fase sea mayor que la velocidad de la luz, es decir  $v_p > c$  en un medio dispersivo. La figura 4.6 es una serie de gráficas para un medio de Drude de la forma  $\varepsilon(\omega) = 1 - \omega_p^2 /(\omega^2 + i\omega \gamma)$  con un  $\gamma = 0.01\omega_p$ . Primeramente en la figura 4.6a se presenta la función dieléctrica de Drude  $\varepsilon(\omega)$ , en la figura 4.6b se presenta la velocidad de fase  $v_p(\omega)$  y por último en la figura 4.6c se presenta la velocidad de grupo  $v_g(\omega)$ .

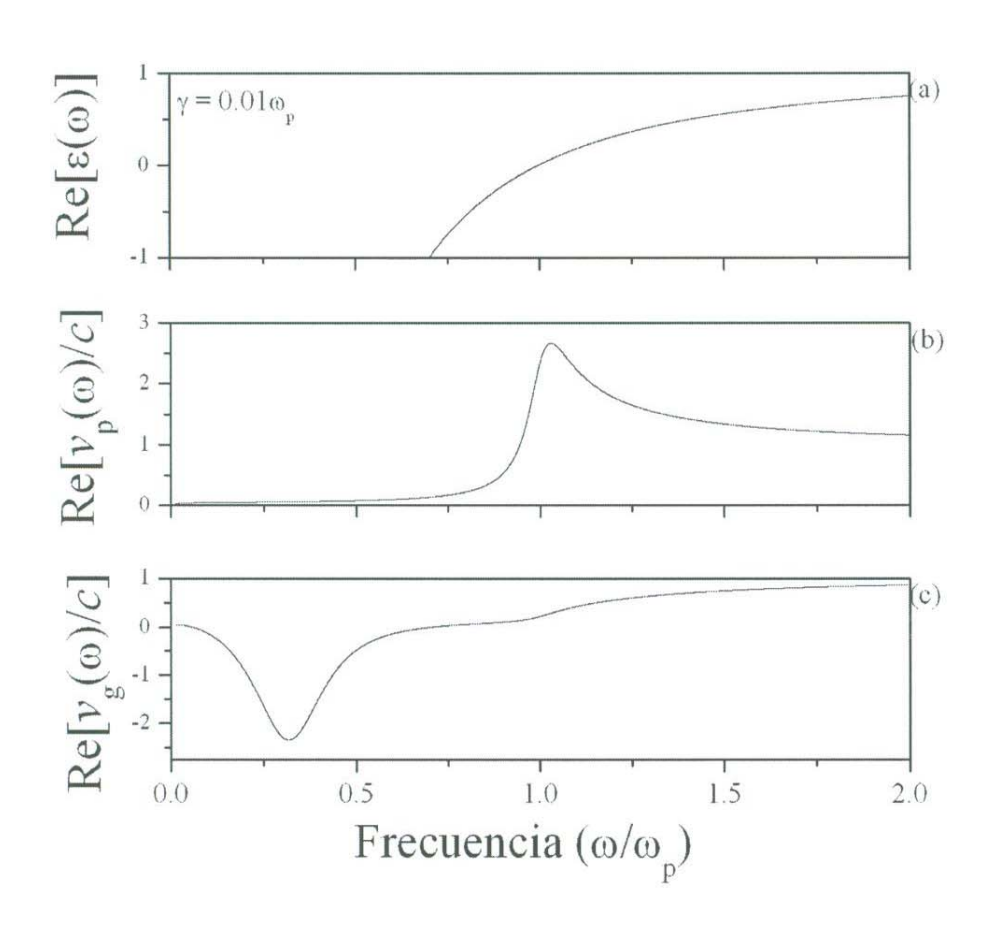

Figura 4.6 Tres características importantes de un medio de Drude: a)  $\varepsilon(\omega)$ , b)  $v_p(\omega)$  y c)  $v_g(\omega)$ .
La región  $\omega < \omega_p$  define una región en donde  $\varepsilon(\omega) < 0$  y se tiene que la velocidad de fase  $v_p(\omega) \rightarrow 0$  mientras que  $v_g(\omega) < 0$ . Esta región es muy interesante, sin embargo en esta sección no analizaremos estos fenómenos.

La región que vamos a estudiar es  $\omega > \omega_p$ , en donde  $v_p(\omega) > c$  y además  $v_g(\omega) < c$ . En esta región de frecuencias, ¿cómo es posible que  $v_p(\omega) > c$ ? Comencemos con la definición de velocidad de fase:

$$
v_p = \omega / k
$$

Tomando el vector de onda  $k = n\omega/c$ , tenemos que la velocidad de fase es:

$$
v_p = c/n
$$

Y de la gráfica 4.6a tenemos que para la región de frecuencias  $\omega > \omega_p$ , la función dieléctrica es  $\varepsilon(\omega)$  < 1 y por lo tanto n < 1. Entonces se tiene que  $v_p > c$ , es evidente que esto no esta mal. Usando un poco el lenguaje de la inducción, vamos a tomar por verdadero que  $v_p$ *>c*.

Ahora revisemos el segundo postulado de la relatividad, tal y como es presentado por J. D. Jackson en la referencia [I]:

#### **2. POSTULADO DE UNA VELOCIDAD LIMITE UNIVERSAL**

En cada sistema inercial, existe una velocidad límite c para entidades físicas.

Este enunciado también vamos a tomarlo por verdadero, es decir que es verdadero que existe una velocidad limite c para entidades físicas.

74

cuando ta onda electromagnética penetra en el medio dispersivo?, ¿se cumple la situación  $v_p > c$ ?

En la figura 4.8 también presentamos la situación en donde una onda sinusoidal radía campo electromagnético hasta justo antes de entrar al medio de Drude. En este caso, se grafica distancia contra tiempo y en color, se ilustra el campo electromagnético. La pendiente de la onda sinusoidal es c, la velocidad de fase de la onda electromagnética en el vacío. ¿Cómo se modifica esta pendiente cuando la onda penetra en el medio de Drude?

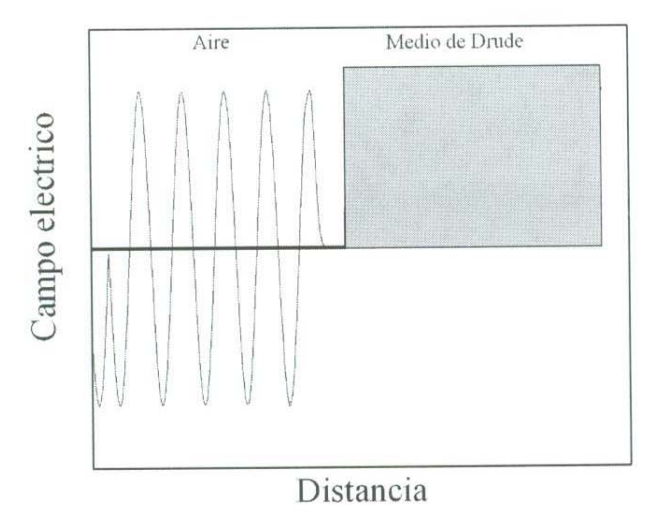

Figura 4. 7 (Animada en CD) Una onda sinusoidal comienza a cierta distancia de un medio de Drude y se muestra la situación justo antes de que el campo penetre al medio.

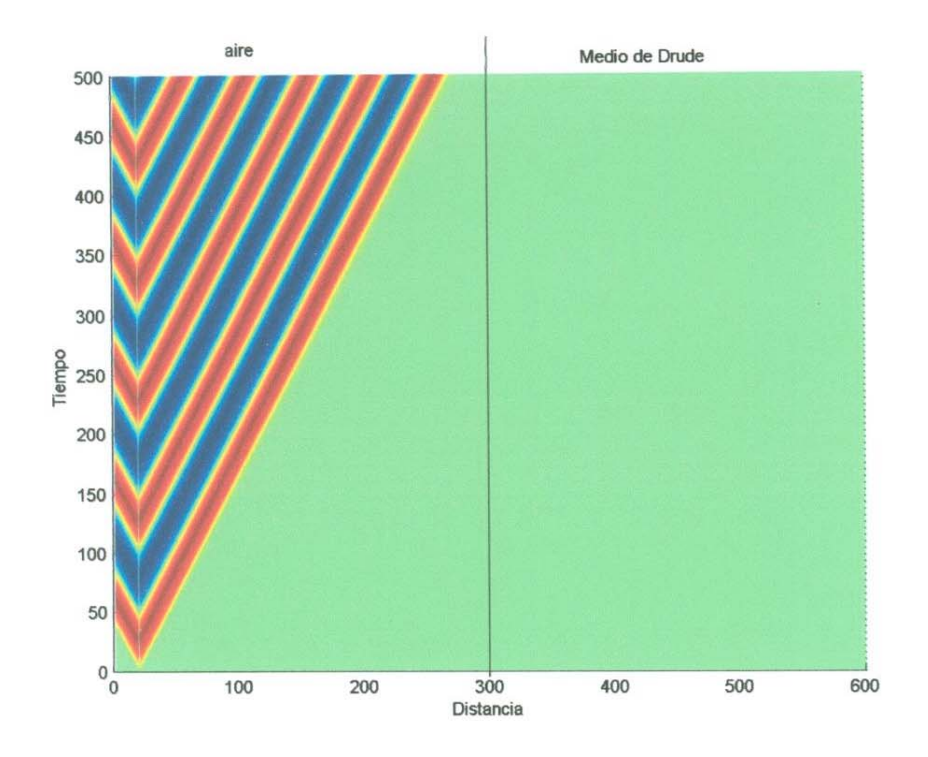

Figura 4.8 Ilustración en el espacio tiempo de la propagación de una fuente sinusoidal que empieza a un *t=O* y donde el campo se muestra hasta justo antes de penetrar al medio de Drude.

# **4.3.2 La solución a la** *situación paradójica.*

Para resolver la *situación paradójica* realizamos la simulación por medio del MDFDT para medios dispersivos. La situación que se obtiene es ilustrada en la figura 4.9.

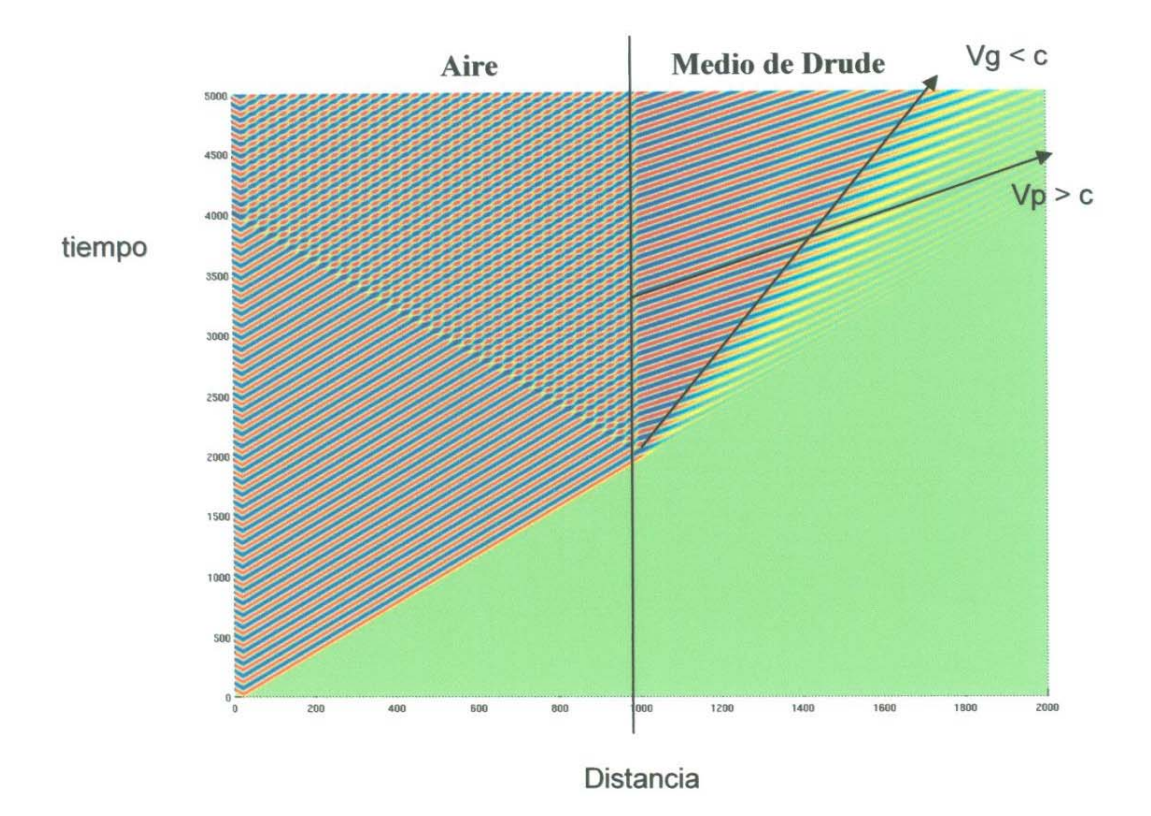

Figura 4.9 Ilustración de la propagación de una fuente sinusoidal al entrar a un medio dispersivo.

En esta figura la región espacial del lado izquierdo esta lleno por aire y la región espacial derecha esta llena de un medio de Drude. En el margen inferior izquierdo, se observa una onda sinusoidal que nace a *t=O.* Esta onda sinusoidal viaja hasta incidir sobre el medio de Drude. Una parte de la onda es reflejada y una parte es transmitida. La parte que es reflejada genera un patrón de interferencia en el vacío.

Ahora queda analizar la propagación en el interior del medio de Drude. Primeramente se observan claramente dos regiones de campo, una región que denominaremos la *principal* con colores rojo y azul, y una región que denominaremos

como *secundaria,* donde existen tenues líneas amarillas. Vamos a comenzar analizando la región principal.

La región de color azul y rojo tiene un borde donde después del cual ya no aparece más los colores azul y rojo. Este borde define una velocidad, que es la razón de cambio en el diagrama espacio-tiempo. Esta velocidad la hemos identificado numéricamente como la velocidad de grupo y así es señalada en la figura 4.9, como v<sub>g</sub>. La pendiente definida por la velocidad de grupo indica una velocidad menor que la de la luz, es decir  $v_g < c$ .

Por otra parte, la pendiente de las líneas roja y azules definen la velocidad de fase de la onda sinusoidal en el medio,  $v_p$ . La pendiente de las líneas rojas y azules define una razón de cambio que indica una velocidad mayor que la luz, es decir  $v_p > c$ .

El punto que queremos ilustrar es el siguiente:

Se manifiesta la condición  $v_p > c$ , sin embargo la señal no se propaga a una velocidad más rápidamente que *c.* La propagación de la señal dentro del medio esta limitada a la propagación de la velocidad de grupo menor que c, es decir  $v_g < c$ .

## **4.3.3 Distribución de frecuencias del pulso**

El campo electromagnético que incide al medio de Drude tiene una distribución de frecuencias que es ilustrada en la figura 4.1 O. La situación se puede plantear de la siguiente manera, cuando una onda sinusoidal que comenzó a un *t=O* incide a un medio de Drude, en realidad no esta incidiendo una *onda monocromática.* Lo que esta incidiendo al medio de Drude es algo muy parecido a un *pulso* con una distribución de frecuencias centradas alrededor de la frecuencia de oscilación de la onda sinusoidal. Por lo tanto, la velocidad de propagación de la señal será la correspondiente a este *pulso.* 

<sup>E</sup>n la figura **4.1** O también se <sup>o</sup>b<sup>s</sup>erv<sup>a</sup>bi<sup>e</sup>n al comienzo de est<sup>e</sup>pulso <sup>e</sup>xiste varias componente de alta frecuencia. Estas componentes de alta frecuencia ven un medio con un índic<sup>e</sup>d<sup>e</sup>r<sup>e</sup>fracción cercano a **1,** es d<sup>e</sup>cir parecido al vací<sup>o</sup>y por <sup>e</sup>ll<sup>o</sup>viajan a v<sup>e</sup>locidade<sup>s</sup> más cercanas a la velocidad de la luz. A medida que el pulso se propaga, las componentes de alta frecuen<sup>c</sup>ia des<sup>a</sup>parecen.

La velocidad de fase  $vp > c$  es una situación que sólo aparece cuando la onda <sup>s</sup>i<sup>n</sup>usoidal ya está presente en el medi<sup>o</sup>. Es de<sup>c</sup>i<sup>r</sup>, es **un** fe<sup>n</sup>ómen<sup>o</sup>que su<sup>c</sup>ede cuando s<sup>e</sup> tie<sup>n</sup>de al estado estaci<sup>o</sup>nari<sup>o</sup>.

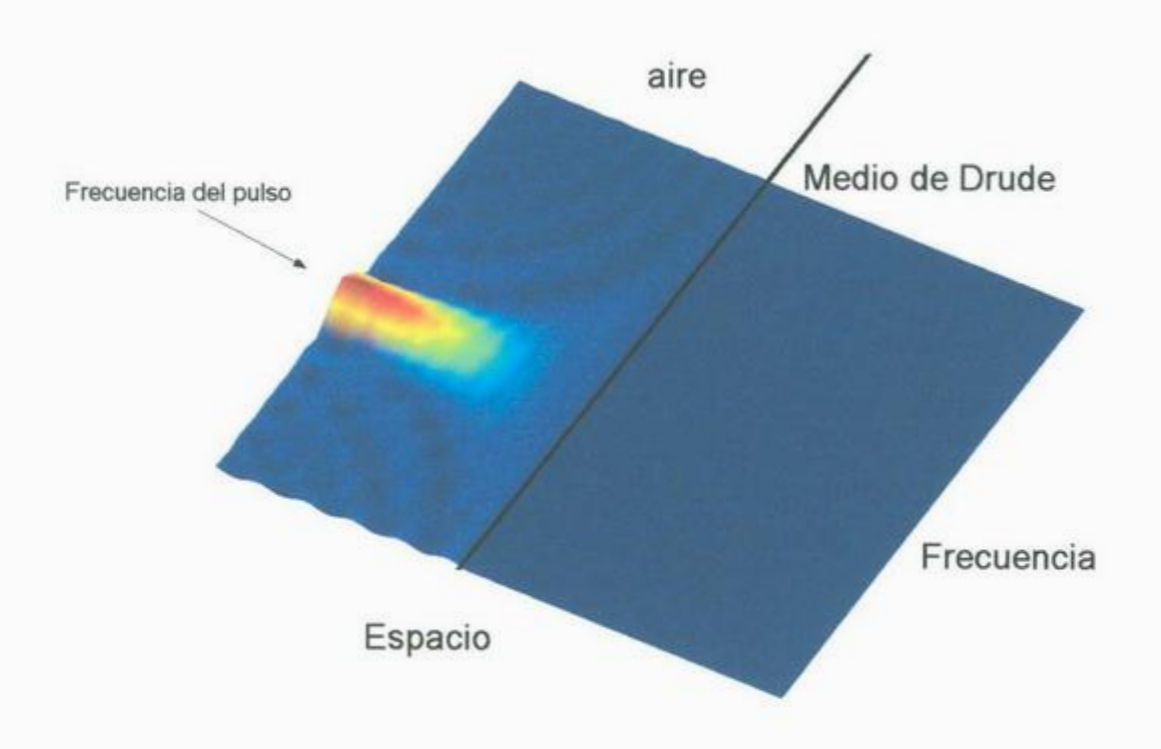

Figure 4.1 O Distribu<sup>c</sup>ión de frecuenci<sup>a</sup>s de la ond<sup>a</sup>si<sup>n</sup>usoidal i<sup>n</sup>cidiendo al m<sup>e</sup>dio de Drud<sup>e</sup>.

# **5. Conclusiones**

En este trabajo hemos desarrollado un método numérico para desarrollar las ecuaciones de Maxwell basado en el método de diferencias finitas en el dominio del tiempo. Este método nos permite visualizar el campo electromagnético en el dominio del tiempo. El resultado principal de este trabajo ha sido demostrar que el hecho de que vp > c en un medio dispersivo no viola ninguna ley fisica. Sin embargo, para lograr esta demostración ha sido necesario desarrollar un proceso de aprendizaje y entendimiento de varios puntos que enumero a continuación:

- Comprensión de un método de diferencias finitas para resolver ecuaciones diferenciales en una computadora.
- Comprensión de la velocidad de fase y velocidad de grupo.
- Simulación computacional de la velocidad de fase y grupo.
- Análisis de medios dispersivos y transformada de Fourier de la función dieléctrica.
- Análisis de la propagación de pulsos en un medio dispersivo.

• Planteamiento del problema de vp  $>$  c como una paradoja y solución a la paradoja. Creemos que nuestra explicación de vp>c en un medio dispersivo por sí solo tiene calidad de publicación para articulo de enseñanza y esperamos lograr su publicación. Sin embargo, la satisfacción de esta tesis va más allá de la solución de un problema específico. El valor más grande de este trabajo es haber comprendido un camino para resolver problemas en electromagnetismo. Ha sido dar los primeros pasos hacia la investigación. También ha sido el entender que una cosa es plantearse problemas, hacer álgebra, programas, discutir y entender un problema y otra cosa es redactar un documento que resuma todo ello. Estamos conscientes de posibles deficiencias de este documento, pero puede creer el lector que sin duda significo un gran esfuerzo.

# **Apéndices**

### **Apéndice 1**

El primer programa es llamado simple.m y su código computacional es el siguiente:

```
% simple.m 
% figlp5 
clear; 
% Definición de parámetros e inicialización de campos 
 e 3.0E+8; % velocidad de la luz 
 lo 632.SE-9; % longitud de onda del láser 
 \infty = 2*pi/lo; % vector de onda del láser
 a \circ = \frac{10}{c}; % periodo
 \begin{array}{rcl}\n\boxed{z} & = & 200; \\
\boxed{t} & = & 100; \\
\end{array} & particiones en z
 delta z = 10/10 % partición espacial
 delta t = delta z/(2*c) % partición temporal
 zf N z*delta z % valor final de z (micras) 
 = delta_z*(1:N_z); % inicializa valores de z
% Datos de la Gaussiana 
 \lim_{n \to \infty} = 1;
 \circ<sup>2</sup>
 L 
lo; 
 Datos del pulso
 \frac{D_i}{1}\overline{2}ex 
             zf/2; 
               \exp(-0.5*( (z-z_0)/L) \cdot *((z-z_0)/L)) ;
               cos(ko*(z-zo));= fl. *f2
hy(1:N_z) = 0; 8 inicializa valores del campo
fig = \overline{f}igure;
aviobj = avifile('figlp5.avi'); 
%Iteración principal sobre el tiempo 
for n = 1: N t % inicia ciclo MDFDT
    for k = 2: N z-1ex(k) = ex(k) + 0.5*(hy(k-1)-hy(k));ex2D(n, k) = ex(k);end 
     for k = 1 : N z-1h_y(k) = h_y(k) + 0.5*(ex(k) - ex(k+1));end 
    �Graficación 
    axis([0 zf -1 1])plot(z,ex) 
    axis([0 zf -1 l]) 
    xlabel ( 'z (m) ') 
    ylabel('E(z,t)')title( ['n=',num2str(n, '%4.lf'), 'pasos temporales']) 
    frame = getframe(gca); 
    aviobj = addframe(aviobj, frame);end % termina MDFDT
aviobj = close(aviobj)
```
#### **Apéndice 2**

En este programa llamado 'simple\_ABC.m', se incorporan las condiciones de frontera absorbentes. Su código computacional es el siguiente:

```
% simple_ABC.m
% figlp7.m 
                                                 inicializa valores de z 
                                              % periodo 
                                              .<br>particiones en z
                                              pasos temporales
                                              partición espacial
                                              partición temporal
                                              valor final de z (micras)
  nafinición de parámetros e inicialización de campos
                                              % velocidad de la luz 
                                              longitud de onda del láser
                                              vector de onda del láser
                      0E+8;
                      632.SE-9; 
                      *pi/lo:
                      \frac{1}{2}00:00:0/10e^{i\pi} z/(2\pi c)N z*delta z 
- - 
delta z*(l:N_z); 
clear; 
  \overline{\phantom{a}}\sim\frac{1}{20}\frac{1}{\sqrt{2}}-\overline{a}lta z
  \frac{1}{e^{1+a}}\frac{1}{f}atos de la Gaussiana<br>ma   =  1:
sigma = 1;zo 
  \begin{array}{ccc} \n\cdot & \cdot & \cdot & \cdot \cdot \cdot \n\end{array}zf/2;% Datos del 
pulso 
  \begin{array}{rcl} \text{Datos del pulso} \ 1 & = & \text{exp}(-0.5*( (z-zo)/L) .*( (z-zo)/L) )\text{;} \end{array}f2 
ex 
                      cos(ko*(z-zo));
           = \cos(ko*(z-zo));<br>= f1.*f2hy(1:N z) = 0; \frac{1}{2} 8 inicializa valores del campo
fig = figure; 
aviobj = avifile('figlp7.avi'); 
  \begin{array}{rcl} \text{ex} \text{low1} & = & 0; \\ \text{ex} \text{low2} & = & 0: \end{array}\sum_{x} \frac{1}{\sinh 2} = 0;
  \sum_{i=1}^{n} h(i)h(i) = 0;
  %Iteración principal sobre el tiempo 
for n = 1: N t % inicia ciclo MDFDT 
      for k = 2: N z-1ex(k) = ex(k) + 0.5*(hy(k-1)-hy(k));ex2D(n,k) = ex(k);end 
 %Condiciones de frontera absorbentes 
      ex(1) = ex \; low2;\begin{bmatrix} 1 & 0 \\ 0 & 1 \end{bmatrix} = ex lowl;
       ew = 0.2;
       ex(N_z-1) = ex_high2;<br>
ex_high2 = ex_high1;\alpha highl = \alpha(N_z-2);
```

```
f \circ f = f \circ f f \circ f\text{QEL} campo magneers.
            = \frac{1}{1}end
    %Graficación
            \frac{1}{2}cacion
            \begin{bmatrix} 0 & 21 & -1 & 1 \end{bmatrix}Z, ex )<br>( 0 \pi f = 1 \pi)
            (0 \t zt -1 \t 1)\frac{1}{2} ( 'z (m) ')<br>\frac{1}{2} (F(\pi +) ')
             f(f_1, f_2, f_3);<br>f(f_2, f_3); num?str(n, 184.1)
            avion = \sum_{\text{a} \text{ of frame}}(aca);
      trame = \thetaeciliame\theta\text{avlobj} = \text{adotrame}(\text{avros})avg = 1000<br>aviobj = close(aviobj)
```
#### **Apéndice 3**

```
% superposición de dos ondas gaussianas (figlp8)
clear; 
% Definición de parámetros e
                              inicialización de campos
               3.0E + 8:% velocidad de la luz
e 
lo 
               632.BE-9; 
                                % longitud de onda del láser
ko 
               2*pi/lo;% vector de onda del láser 
tao 
               lo/e; 
                                % periodo
               200; 
N z 
                                % particiones en z
               250; 
                                % pasos temporales
N t 
delta z
               lo/10 
                                % partición espacial 
delta t 
              delta z/ (2*c) 
                                % partición temporal
\frac{z f}{z}N_2 *delta_z
zf 
                                % valor final de z (micras) 
              inicializa valores de z
% 
delta_z*(l:N_z); 
% Datos de la Gaussiana
\sin \theta = 1;zf/4;
za 
zb 
               3*2f/4:
L 
               lo; 
% Datos del 
pulso
fa = \exp(-0.5*( (z-za)/L) . * ( (z-za)/L) );
fb 
          \equiv+O. 3*exp ( -0. 5* ( ( z-zb) /L) . * ( ( z-zb) /L)); 
ex 
     = fa+fb;hy(1:N_z) = 0; % inicializa valores del campo
fig = figure;aviobj = avifile('figlp8.avi'); 
ex lowl = 0;ex. 1ow2 = 0;ex_high2 = 0;ex_highl = 0;%Iteración principal sobre el tiempo
for n = 1: N t % inicia ciclo MDFDT
    for k = 2: N z-1ex(k) = ex(k) + 0.5*(hy(k-1)-hy(k));ex2D(n,k) = ex(k);end 
%Condiciones de frontera absorbentes
    ex(1) = ex \text{ low2};ex low2 
ex_lowl; 
    ex lowl = ex(2);
    ex(N z-1) = exhigh2;ex_high2 = ex high1;
    ex_highl = ex(N_2-2);
```

```
%Cálculo del campo magnético 
    for k = 1 : N_2-1= 1 : N_2-1<br>r(k) = hy(k)+0.5*(ex(k)-ex(k+1));
      end 
   %Graficación 
      axis ([0 zf -1 1])
      p<br>(15 (z,ex)
   axis([0 zf -1 1]) 
   xlabel('z (m)')ylabel('E(z,t) ') 
   title( [ 'n=' ,num2str(n, '%4. lf'), 'pasos temporales']) 
   frame = getframe(gca);aviobj = addframe(aviobj,frame); 
end % termina MDFDT
aviobj = close(aviobj)
```
## **%Superposición de una gaussiana y una sinusoidal**

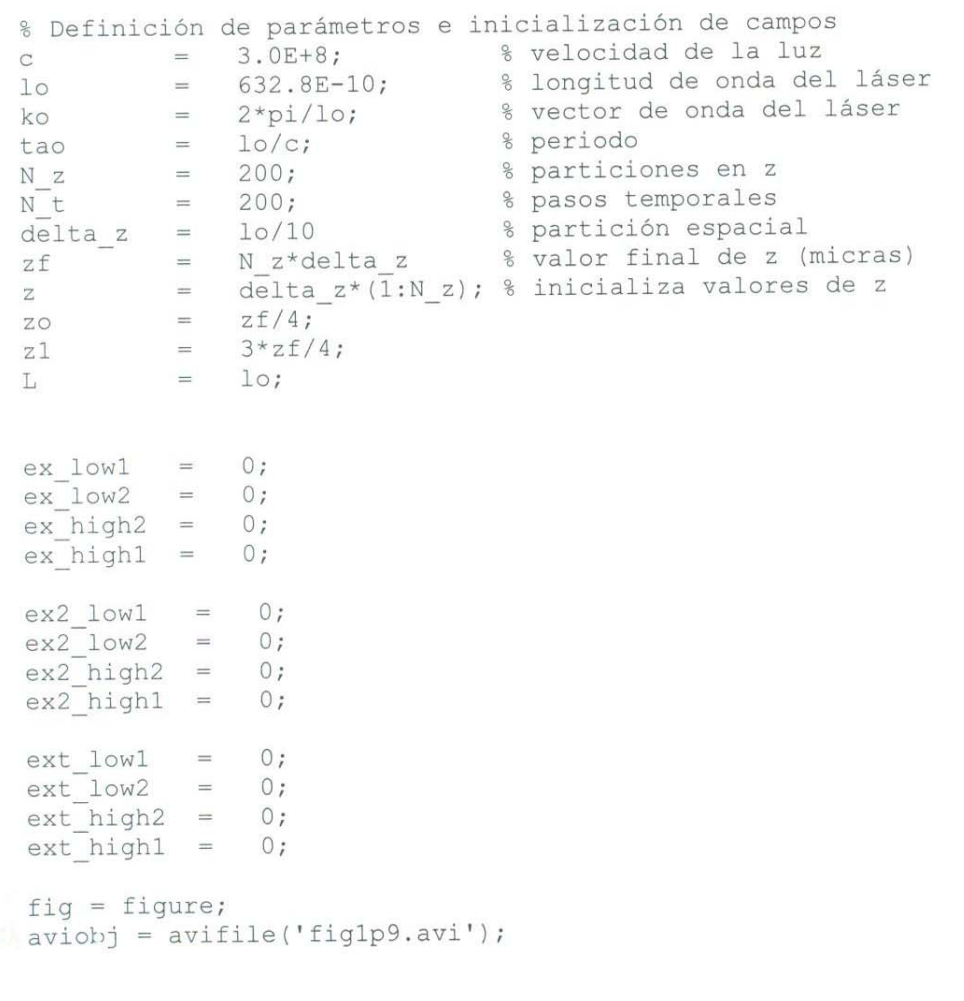

% Datos del pulso sinusoidal

fl  $=$  exp( -0.5\* ((z-zo)/L).\* ((z-zo)/L));  $f(z) = \cos(0.75*ko*(z-zo));$  $x = f1.*f2$ ex = f1.\*f2<br>ex2 = exp( -0.5\*((z-z1)/L).\*((z-z1)/L));  $ext = ex+ex2$ % inicializa valores del campo  $y(1:N|z) = 0;$  $\frac{1}{2}(1:N_{z}) = 0;$  $y \ge (1:N_2)$   $=$  0; %Iteración principal sobre el tiempo for  $n = 1$ :  $N_t$  % inicia ciclo MDFDT for  $k = 2$ : N  $z-1$  $ex(k) = ex(k) + 0.5*(hy(k-1)-hy(k));$ ex2(k) = ex2(k) +  $0.5*(hy2(k-1)-hy2(k));$  $ext(k) = ext(k) + 0.5*(hyt(k-1)-hyt(k));$ end %Condiciones absorbentes % Para sinusoidal 1  $ex(1)=ex$  low2; **ex\_low2=ex\_lowl;**   $ex\_low1 = ex(2);$ ex(N\_z)=ex\_high2; ex high2=ex highl; ex highl=  $ex(N_Z-1);$ % Para sinusoidal 2  $ex2(1)=ex2$  low2; ex2\_low2=ex2\_low1;  $ex2$  low1=  $ex2(2)$ ;  $ex2(N_z)=ex2_high2;$ ex2 high2=ex2 highl;  $ex2$  highl=  $ex2(N_z-1);$ % Para sinusoidal Total ext(l)=ext low2; ext\_low2=ext\_lowl;  $ext_low1 = ext(2);$  $ext(N z)=ext high2;$ ext high2=ext highl; ext highl=  $ext(N z-1);$ 

```
%Cálculo del campo magnético 
    for k = 1 : N z-1hy(k) = h\overline{y}(k) +0.5* (ex(k)-ex(k+1));
        hy2(k) = hy2(k)+0.5*(ex2(k)-ex2(k+1));
        hyt(k) = hyt(k)+0.5*(ext(k)-ext(k+1));
    end 
    �Graficación 
    axis([0 zf -1 1])
     x15([0 21 - 1<br>lot(z,ext)
      %
1
z,ext,
:r
1) 
    axis([O zf -1 1]) 
    xlabel('z (m)')ylabel ( 'E(z, t) 'I 
    title(['n=',num2str(n, '%4.lf'), 'pasos temporales']) 
    frame = getframe(gca);aviobj = addframe(aviobj, frame);end % termina MDFDT 
aviobj = close(aviobj)
```